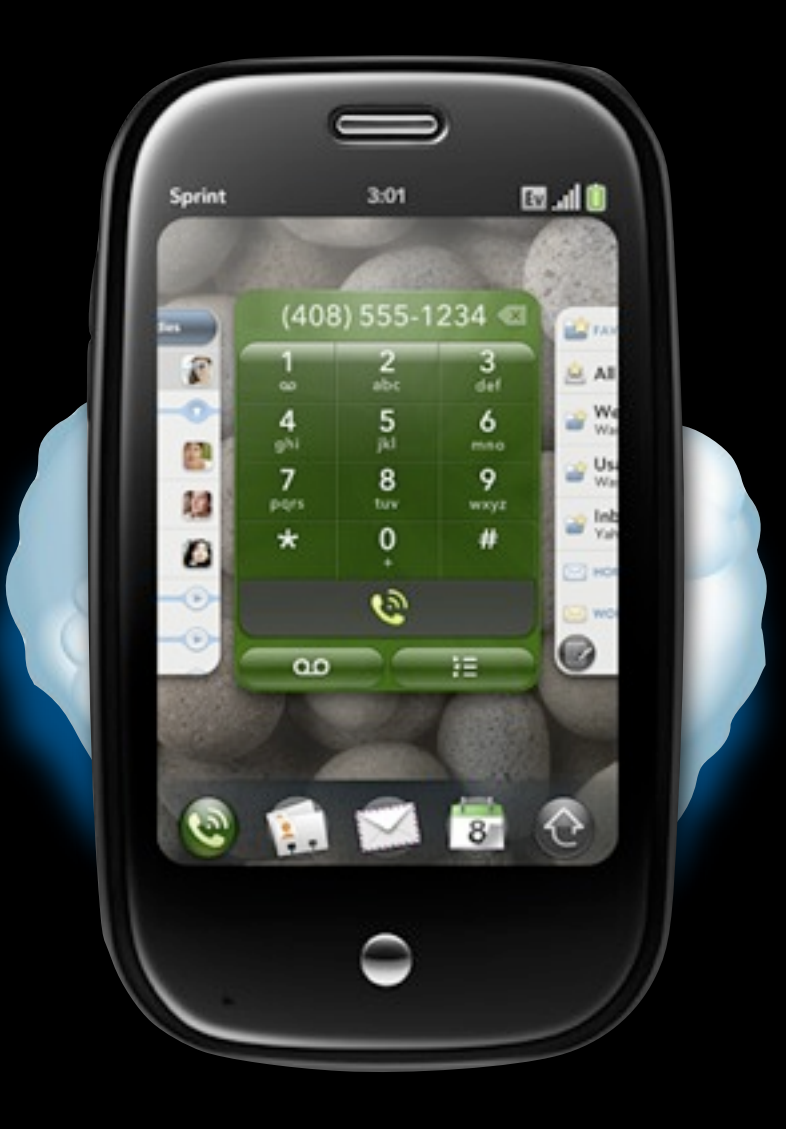

### Future of the Web

Ben Galbraith and Dion Almaer Directors of Developer Relations, Palm

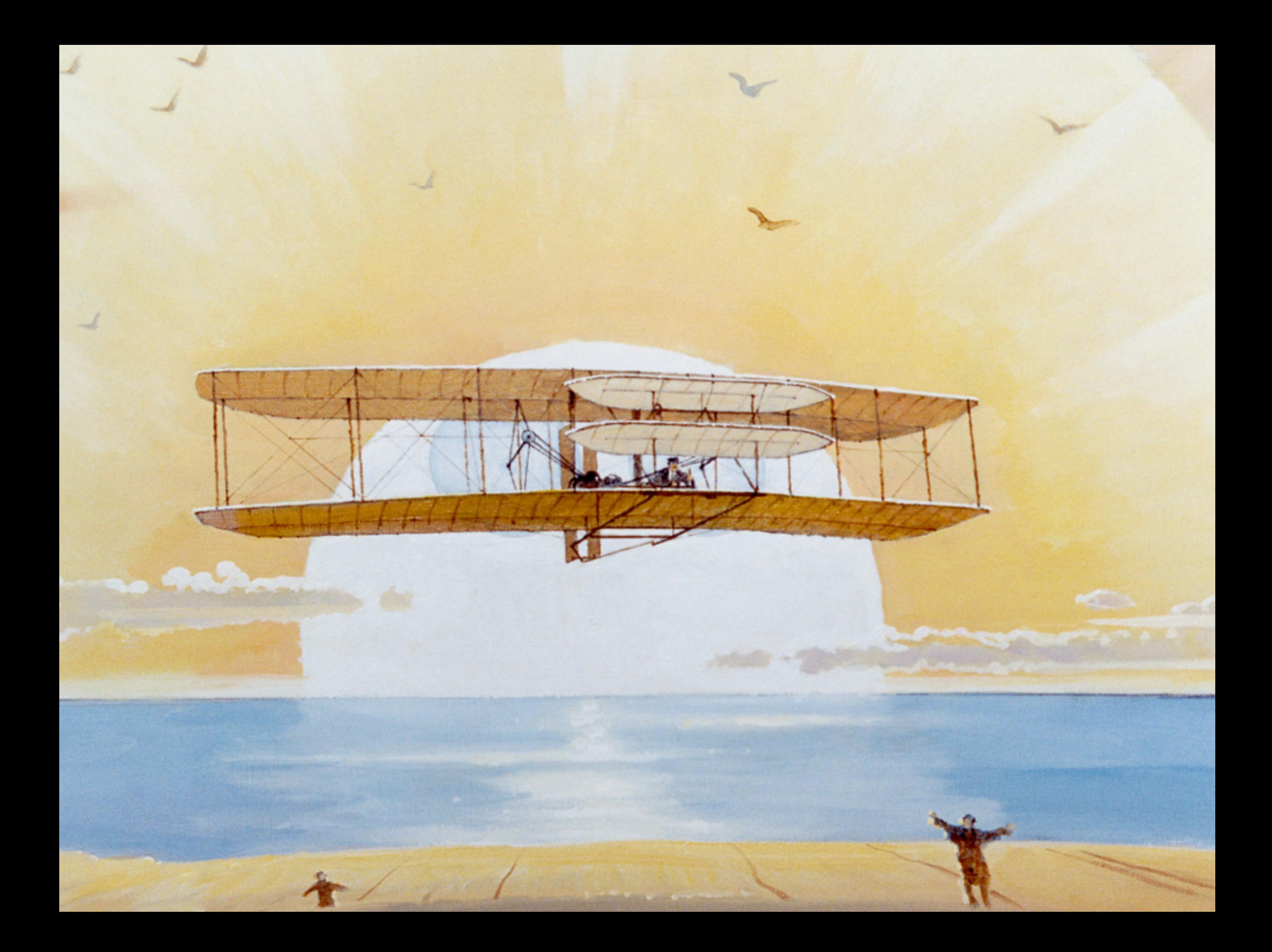

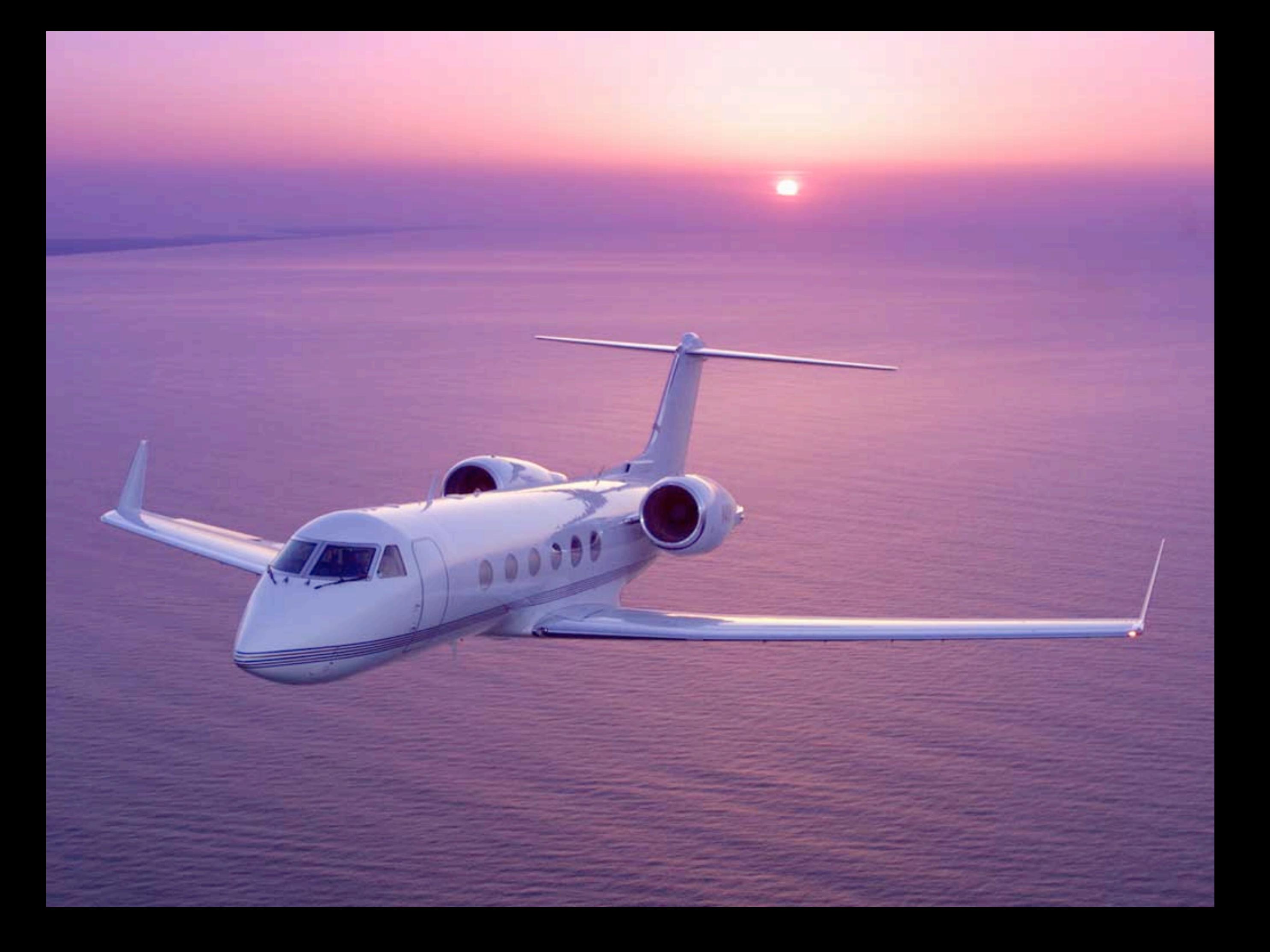

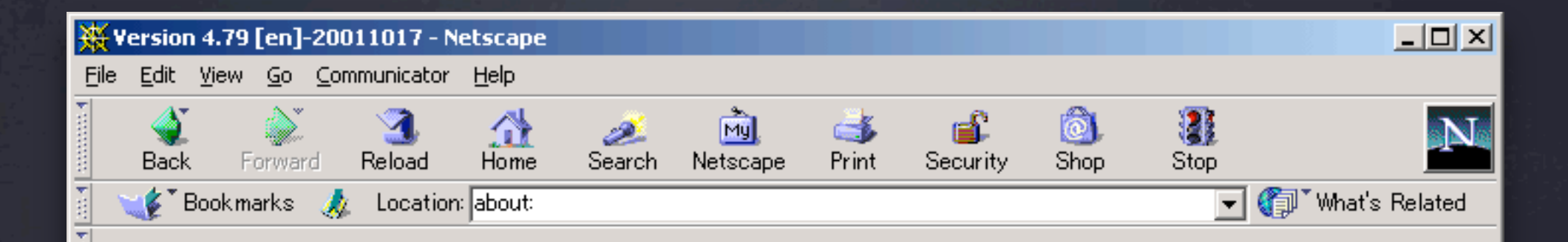

### **Netscape<sup>®</sup> Communicator** 4.79

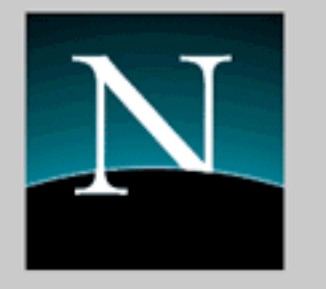

Copyright © 1994-2001 Netscape Communications Corporation, All rights reserved.

This software is subject to the license agreement set forth in the license. Please read and agree to all terms before using this software.

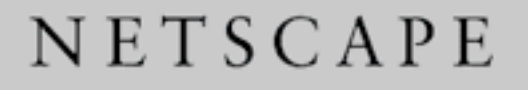

 $\mathbf{B} = \mathbf{0}$ 

Netscape and Netscape Navigator are registered trademarks of Netscape Communications Corporation in the United States and other countries. Netscape's logos and Netscape product and service names are also trademarks of Netscape Communications Corporation, which may be registered in other countries.

Contains JavaScript software technology invented and implemented by Netscape. Communications Corporation. Copyright © 1994-2001 Netscape Communications Corporation. The JavaScript name is a trademark or registered trademark of Sun Microsystems, Inc. in the United States and other countries and is used under license. Other product and brand names are trademarks of their respective owners.

Powered by Java<sup>TM</sup> technology from Sun Microsystems, Inc. Copyright © 1992-1997 Sun

Document: Done

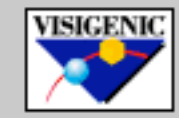

Contains VisiBroker for Java software, copyright © 1996-1998 Borland Software Corporation.

en Eiste als der Eist

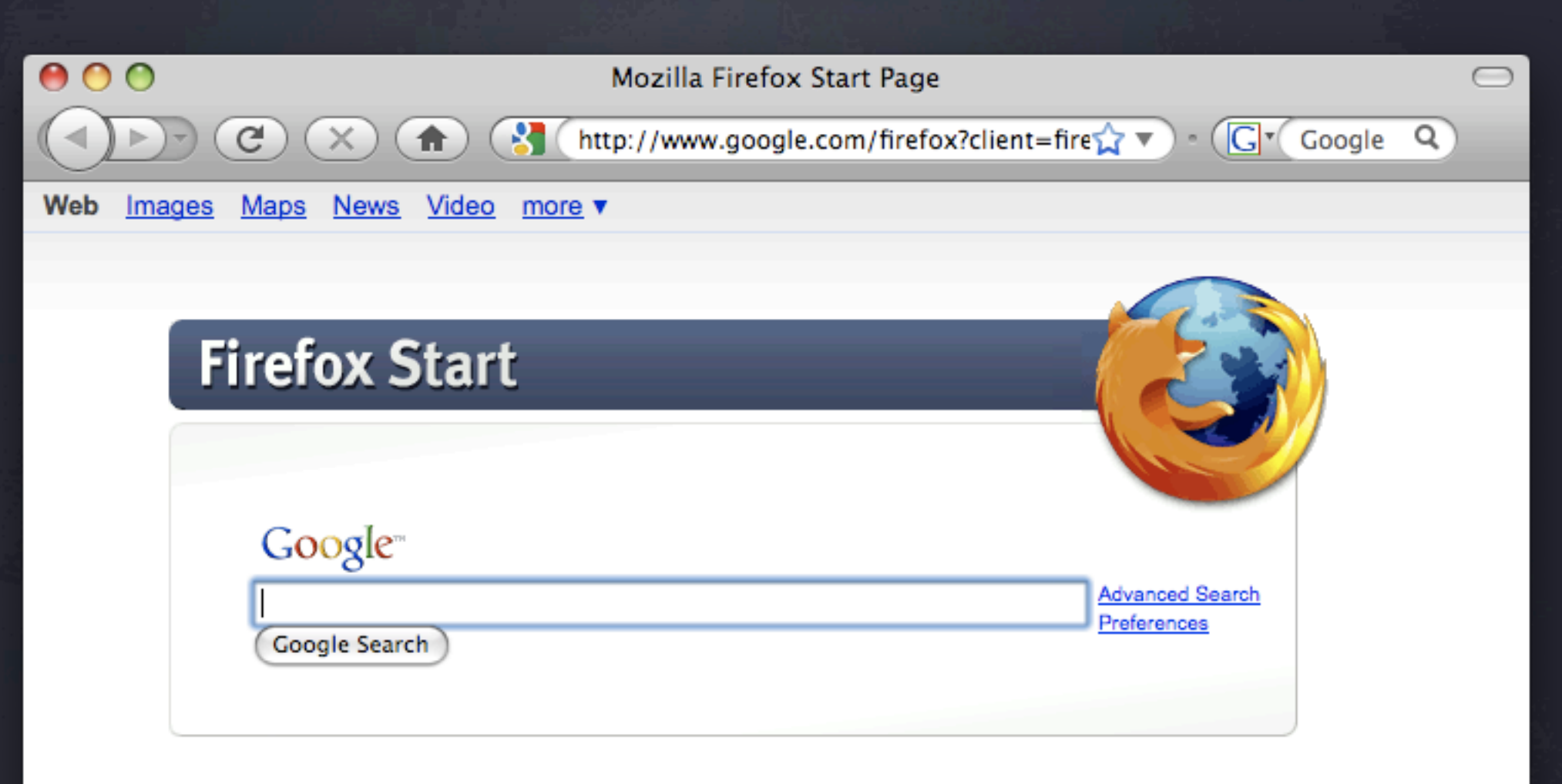

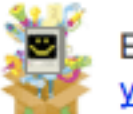

Experience the Web the way you want it: our add-ons wizard will customize Firefox to your exact interests.

**About Mozilla** 

Done

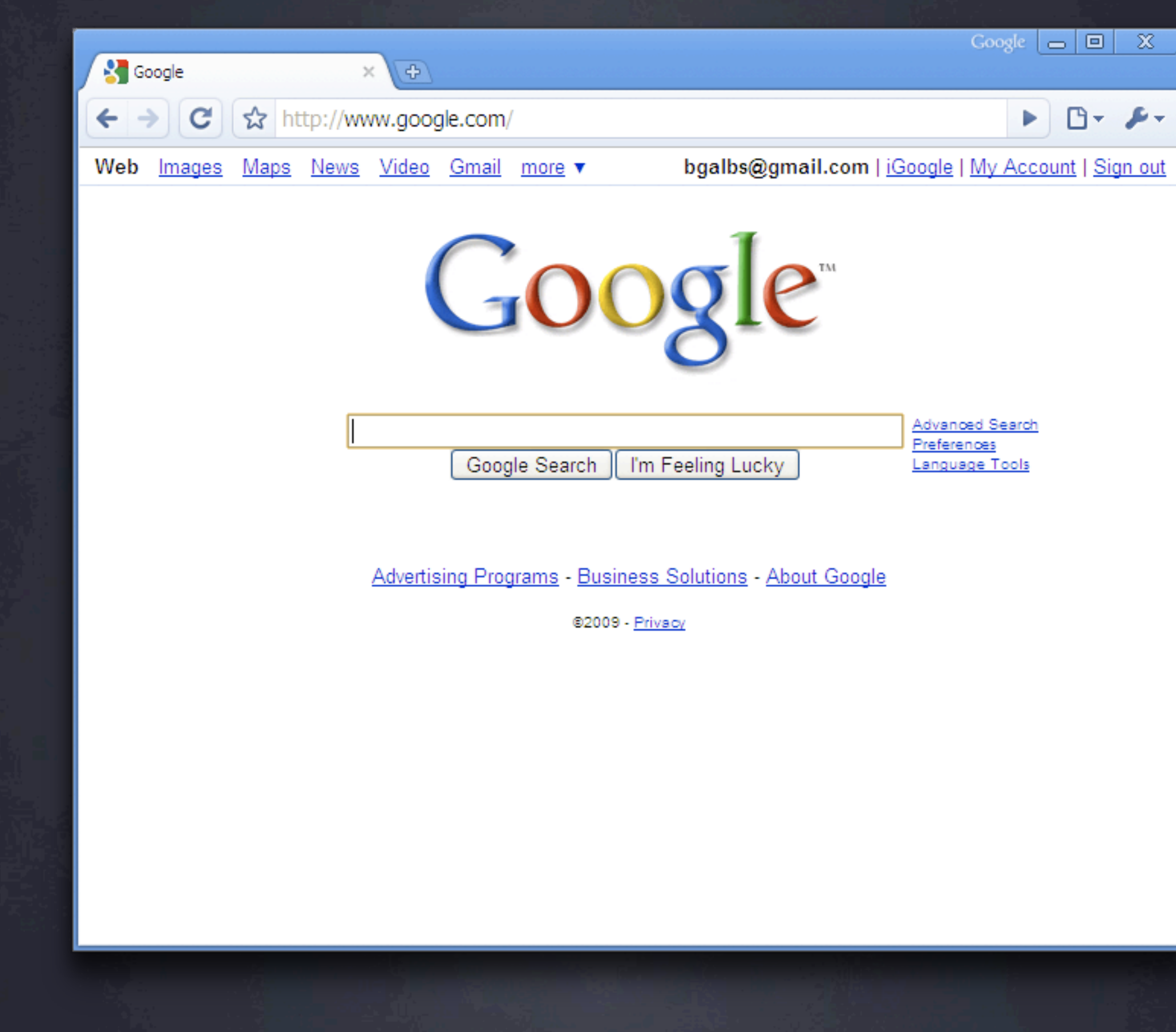

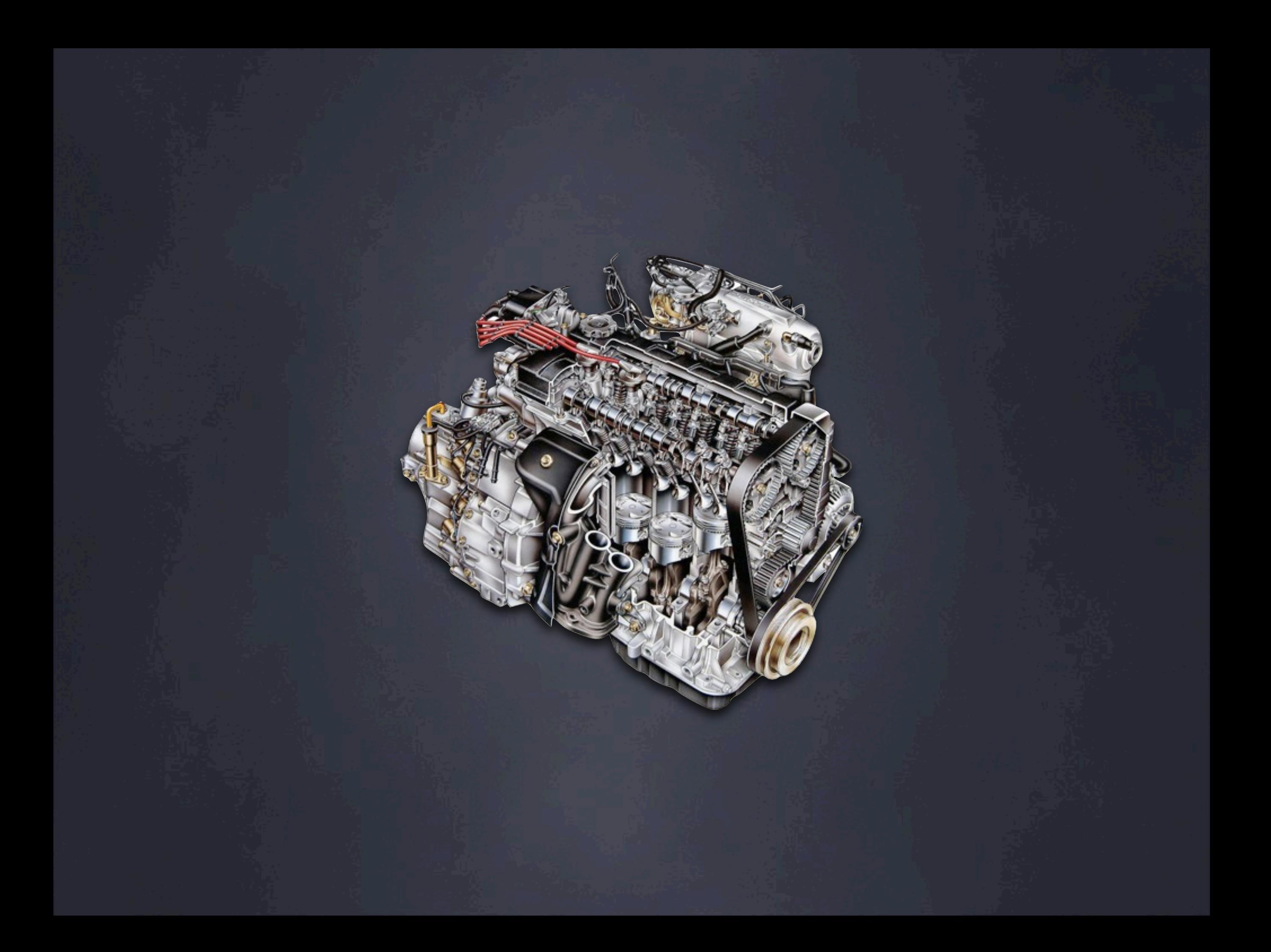

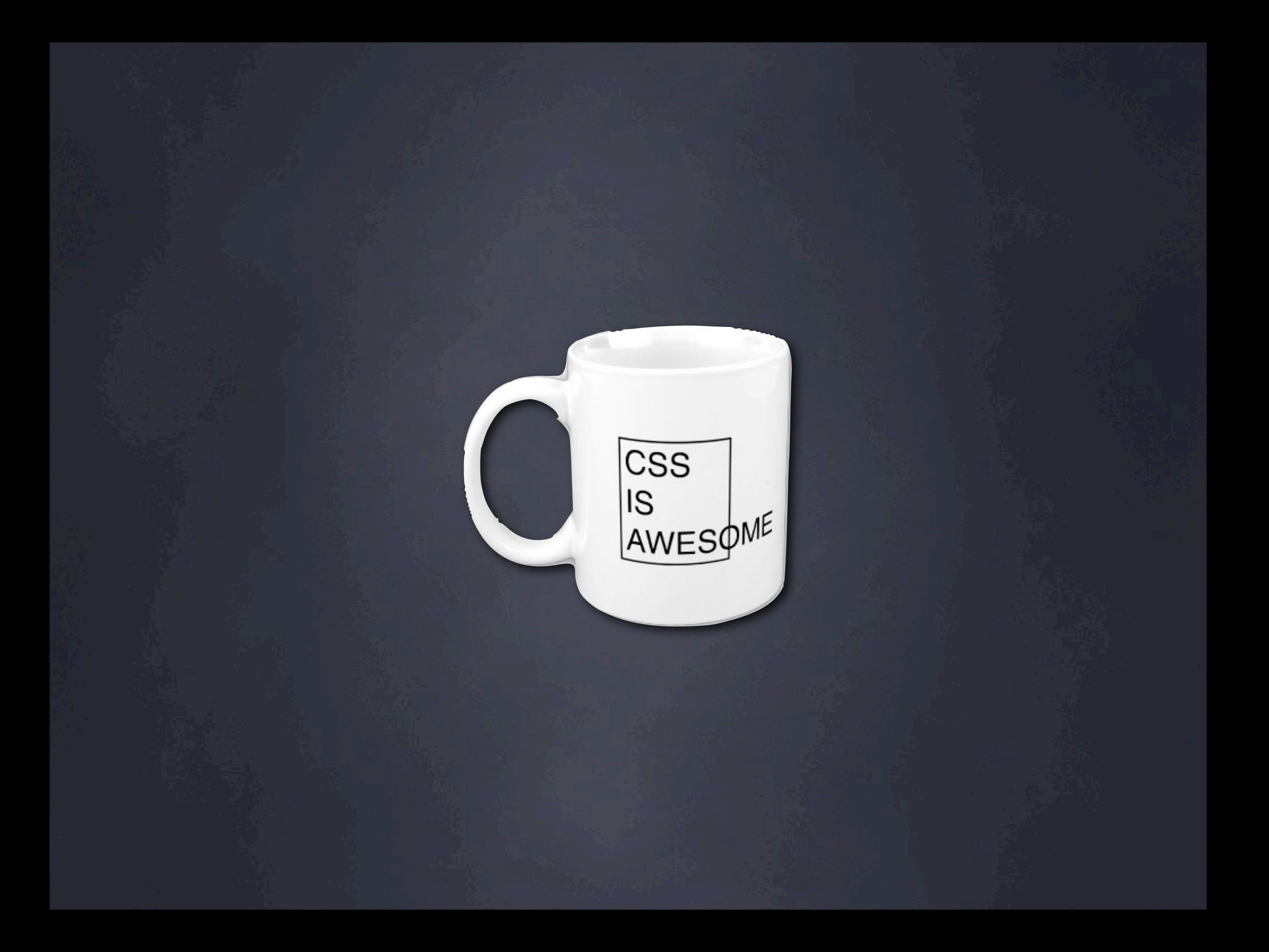

```
var xhr = new XMLHttpRequest();
xhr.onreadystatechange = function() {
     if (xhr.readyState == 4) {
        processChange();
     }
}
xhr.open("GET", "/foo/bar");
xhr.send(null);
```
 $d\bar{o}j\bar{o}$ 

**CJOUER** 

prototype

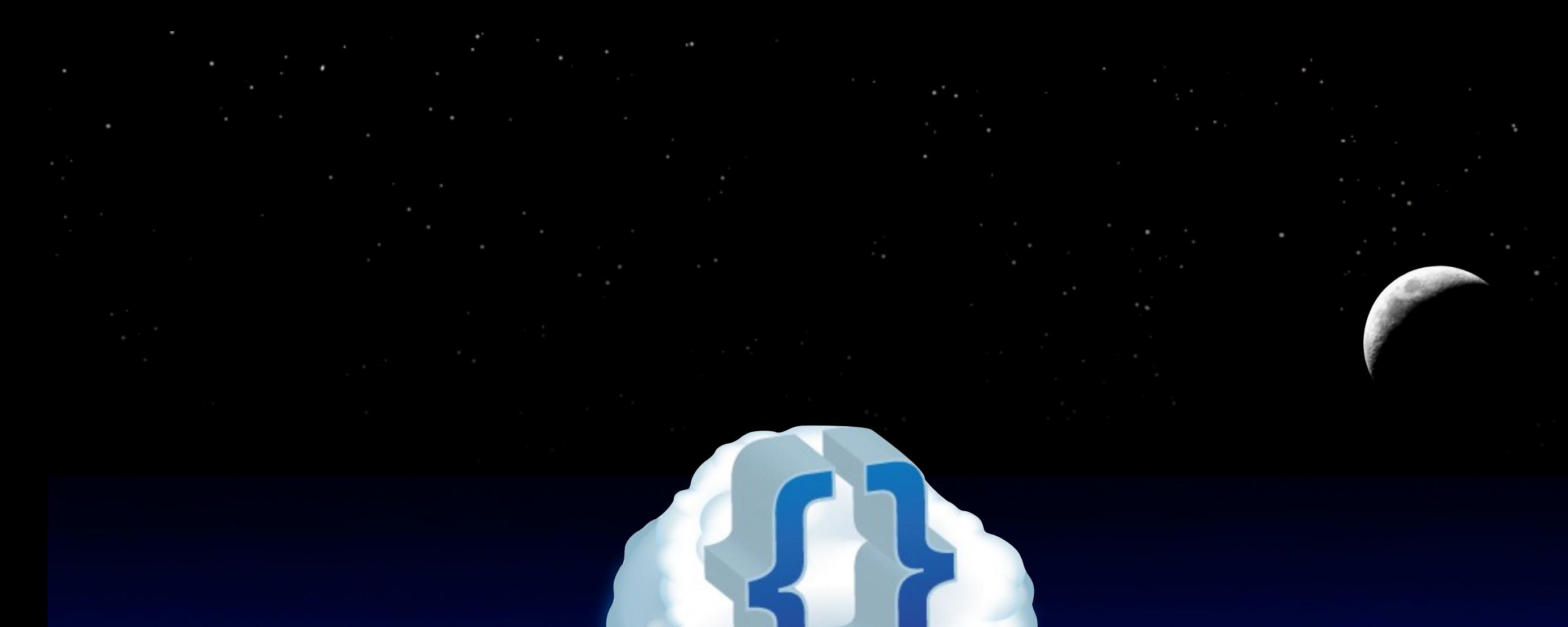

```
□ 2 → C → G → AA → 6
Bespin >
               bespin: frontend/js/be...itor/editor.js
                                                                                                                                                       珪
                                                                                                                           Version tip "DEVELOPMENT MODE"
151this y2 = y + h;
152
        小.
153
154
        // inclusive of bounding lines
        contains: function(point) {
155
156
             if (!this.x) return false;
157
             return ((this.x <= point.x) && ((this.x + this.w) >= point.x) && (this.y <= point.y) && ((this.y + this.h) >= point.y));
158
159 });
160
     // TODO: Code up selection helper
161162
163
164
     // ** {{{ bespin.editor.utils }}} **
165
166
     ^{\prime\prime}167
     // Mess with positions mainly
    dojo.mixin(bespin.editor, { utils: {
168
169
         buildArgs: function(oldPos) {
             return { pos: bespin.editor.utils.copyPos(oldPos II bespin.get('editor').getCursorPos()) };
170
171
        Ъ.
172
173
         changePos: function(args, pos) {
174
             return { pos: bespin.editor.utils.copyPos(oldPos II bespin.get('editor').getCursorPos()) };
175
        з.
176
         copyPos: function(oldPos) {
177
178
             return { row: oldPos.row, col: oldPos.col };
179
```
# Revolutionary Technologies

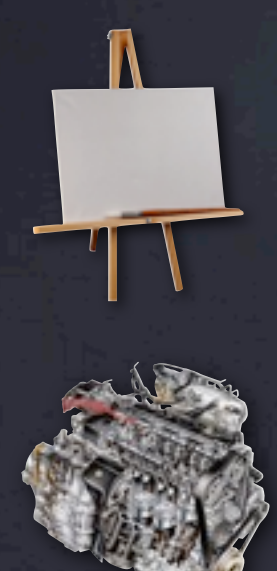

## Graphics

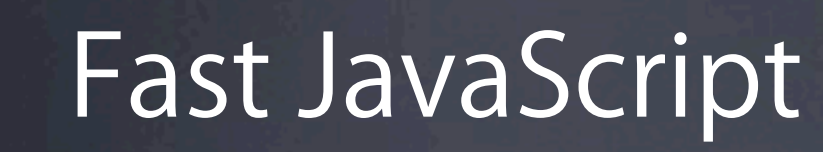

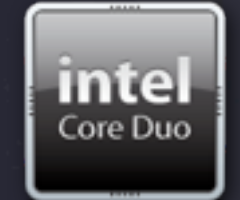

## Web Workers

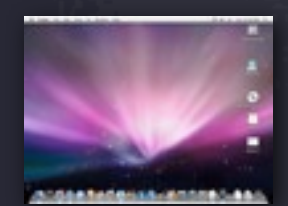

Breaking through the sandbox

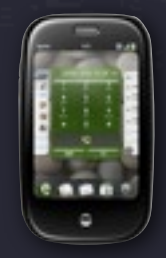

Beyond the desktop

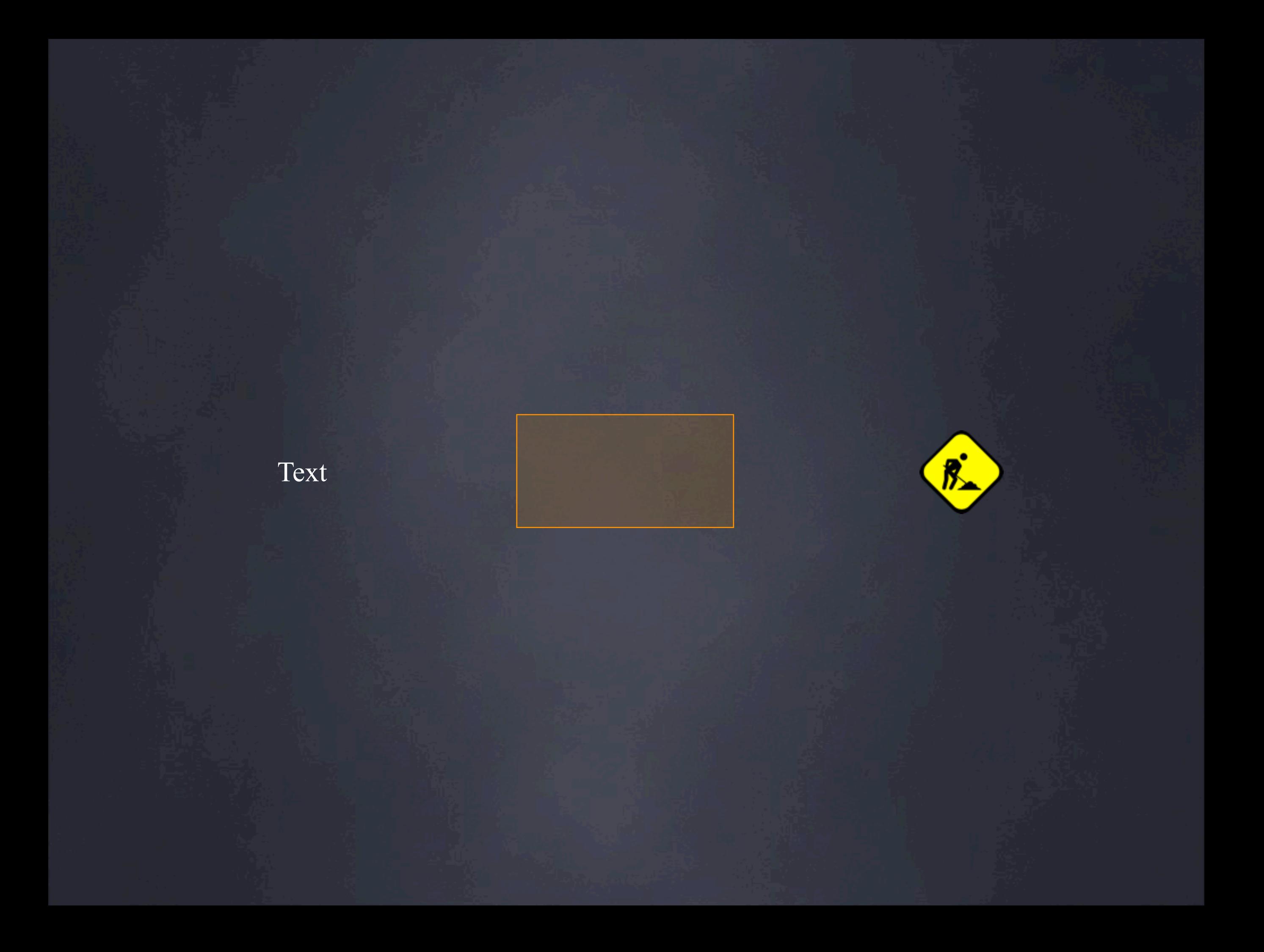

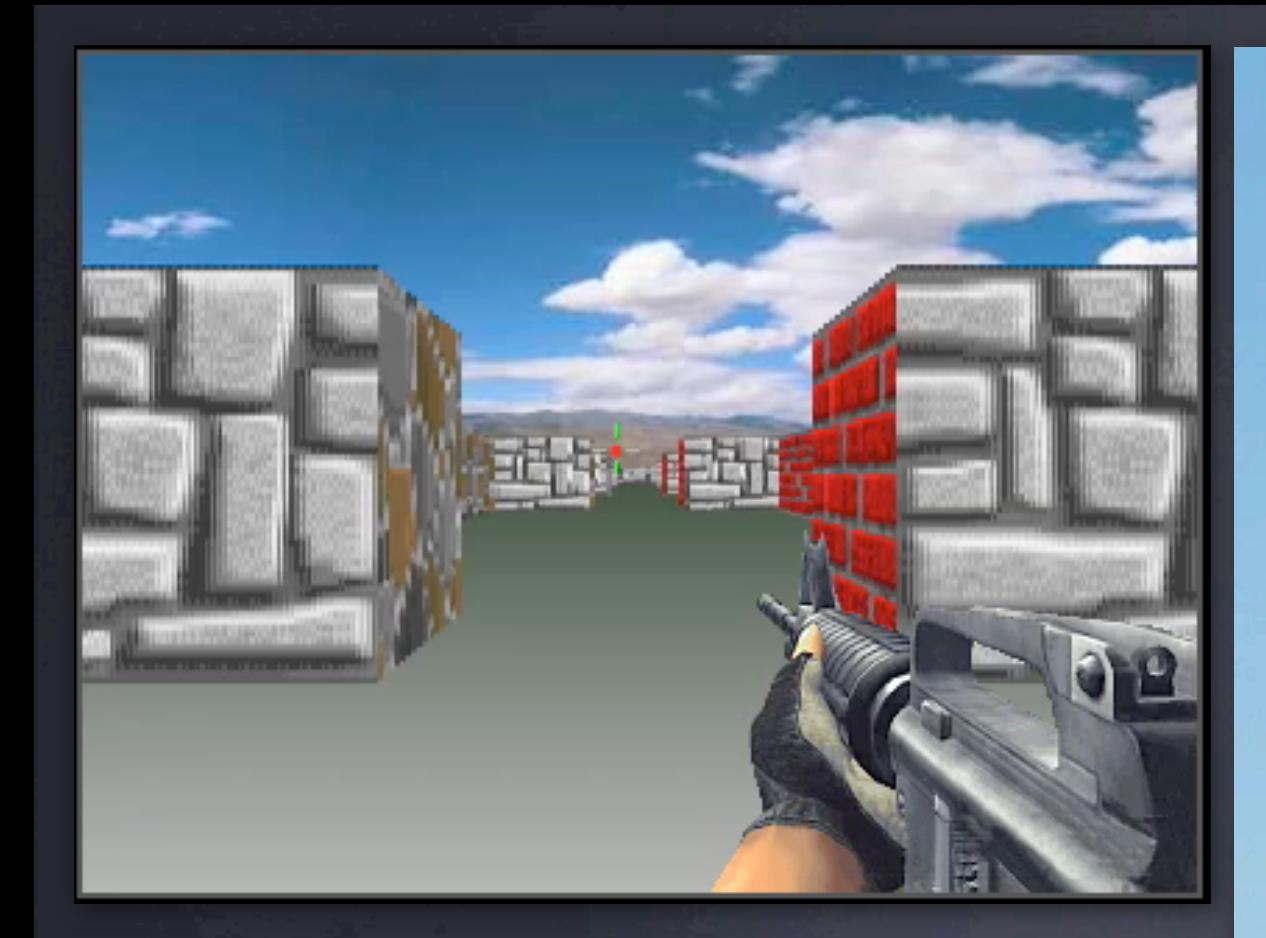

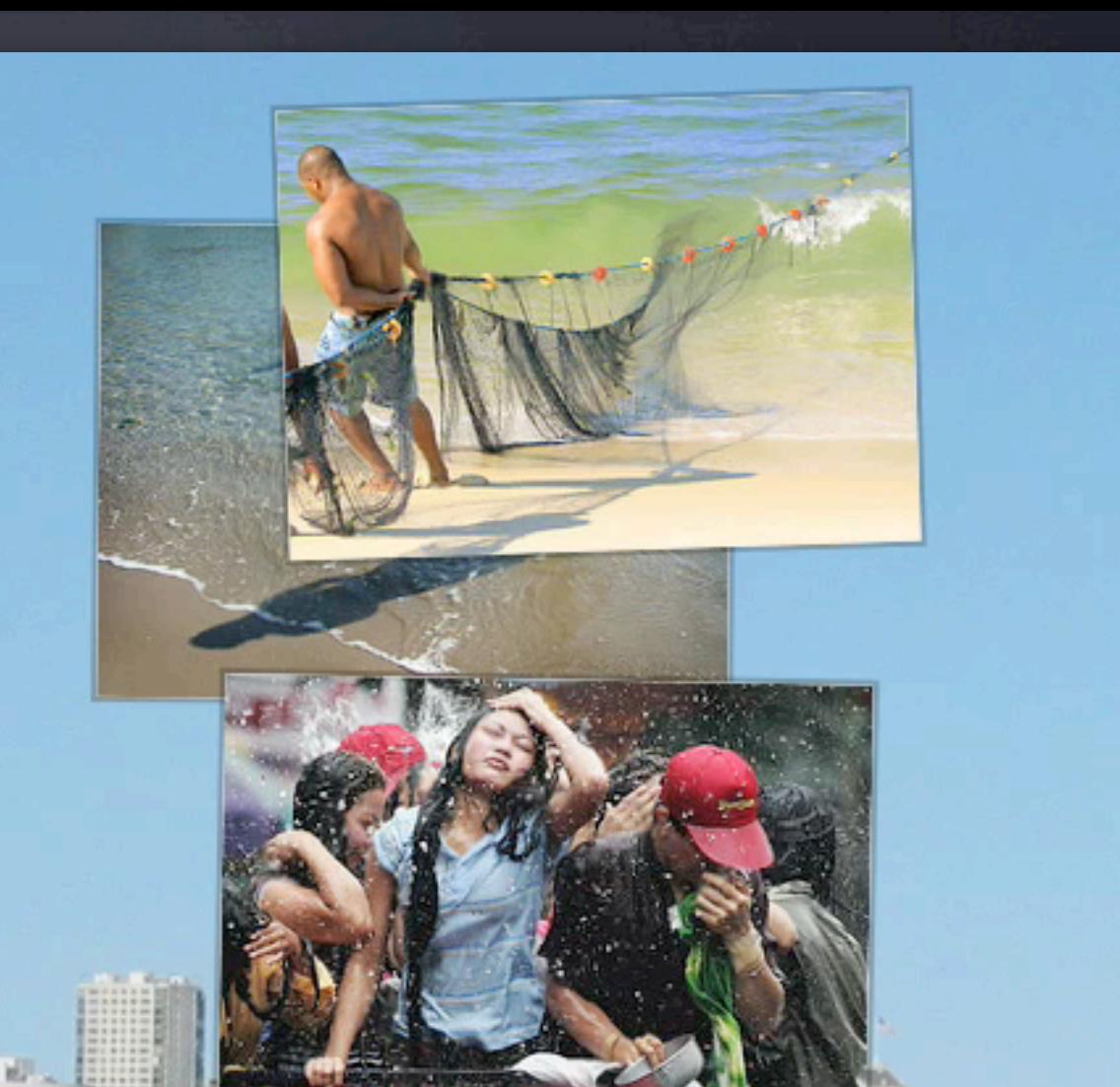

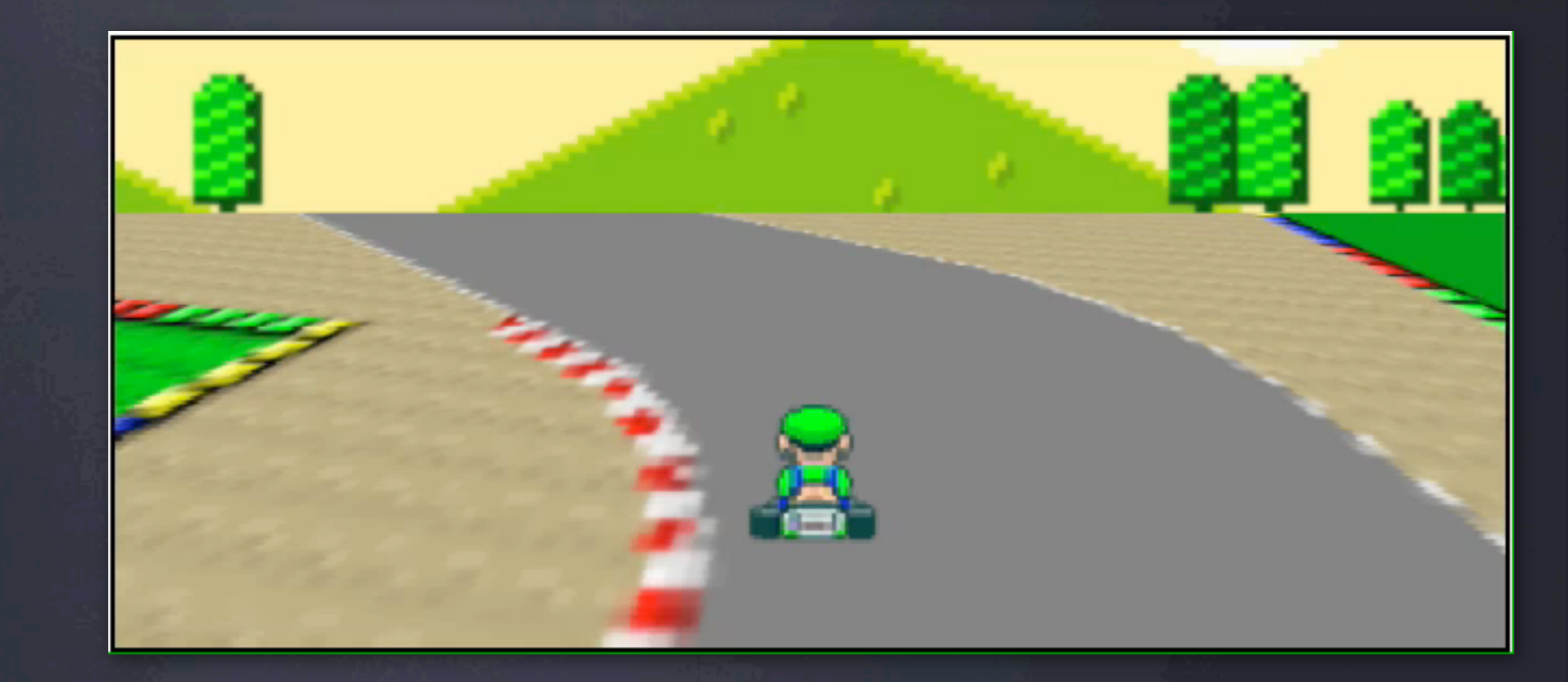

W

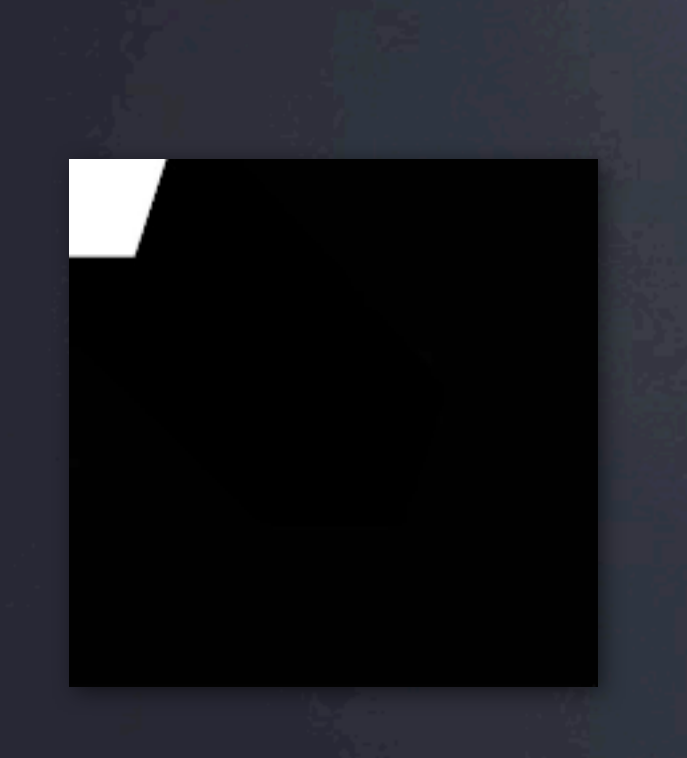

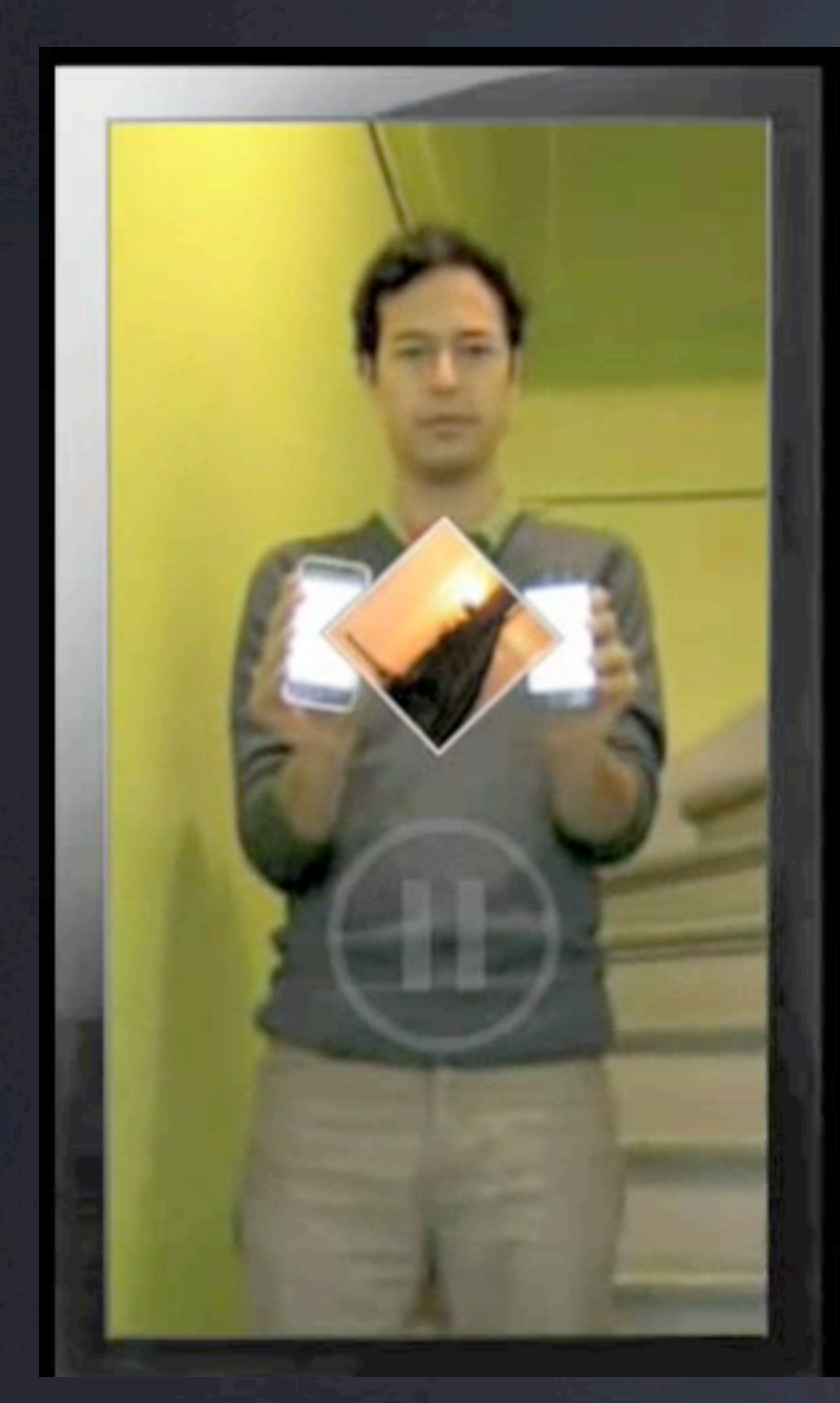

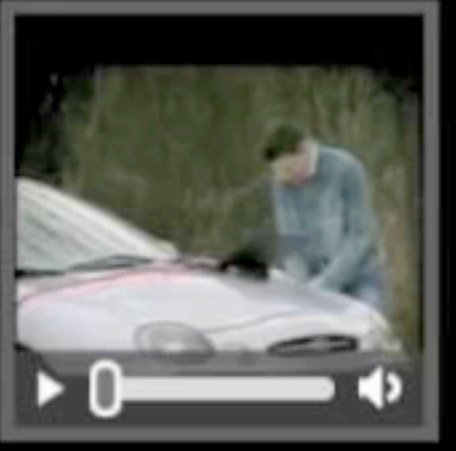

**Canvas:** 

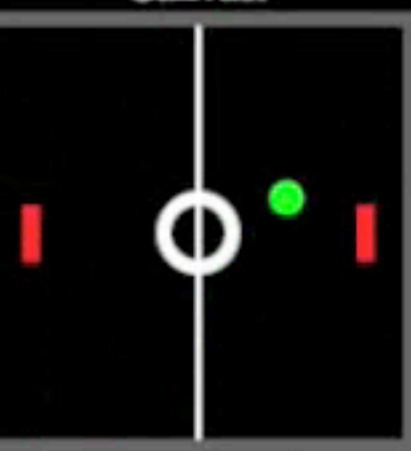

 $\mathcal{D}$ 

Image:

Your text:

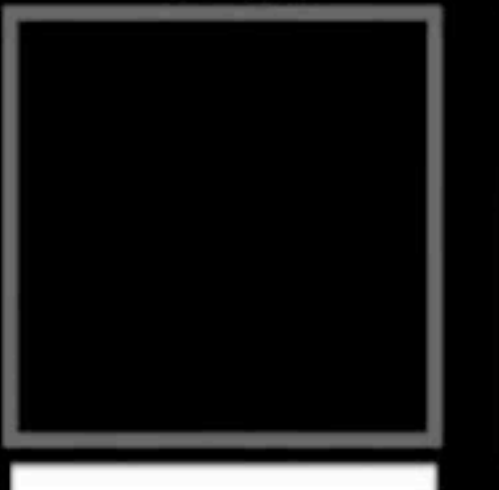

Image:

Your drawing:

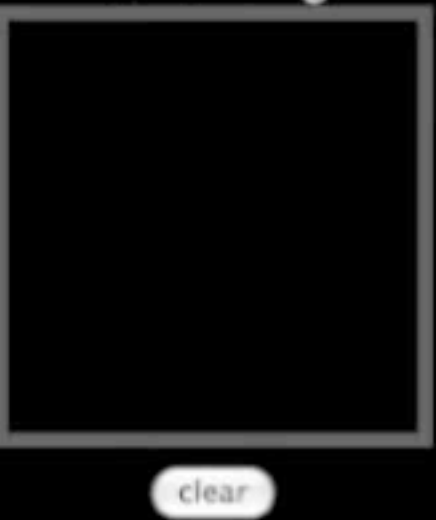

Video:

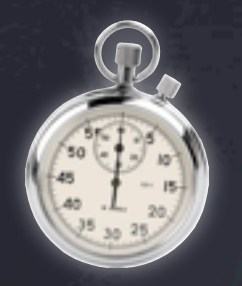

### No start-up delay

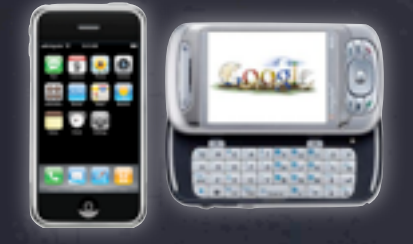

### Available on mobile devices today

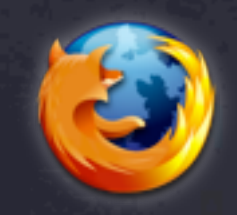

Rendering fidelity with browser (especially important for typography)

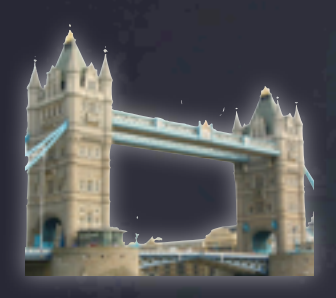

No bridges necessary

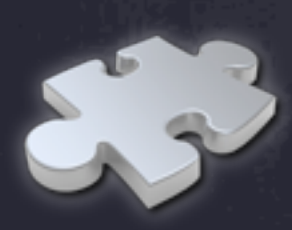

Not a plug-in

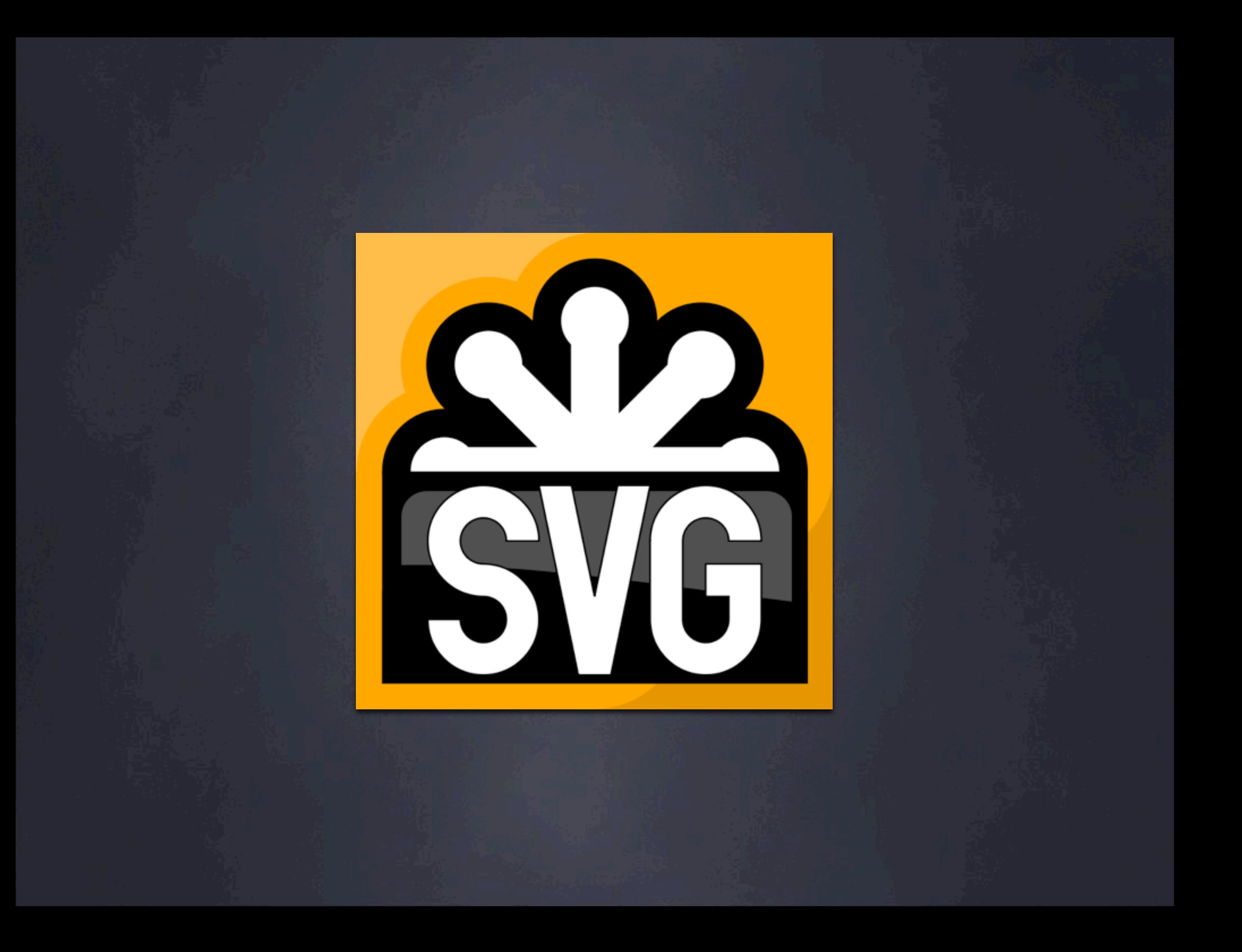

```
var canvas = document.getElementById("canvas");
var ctx = canvas.getContext("2d");
ctx.fillStyle = "blue";
!!ctx.fillRect(0,!0,!50,!50);
```
### <canvas>

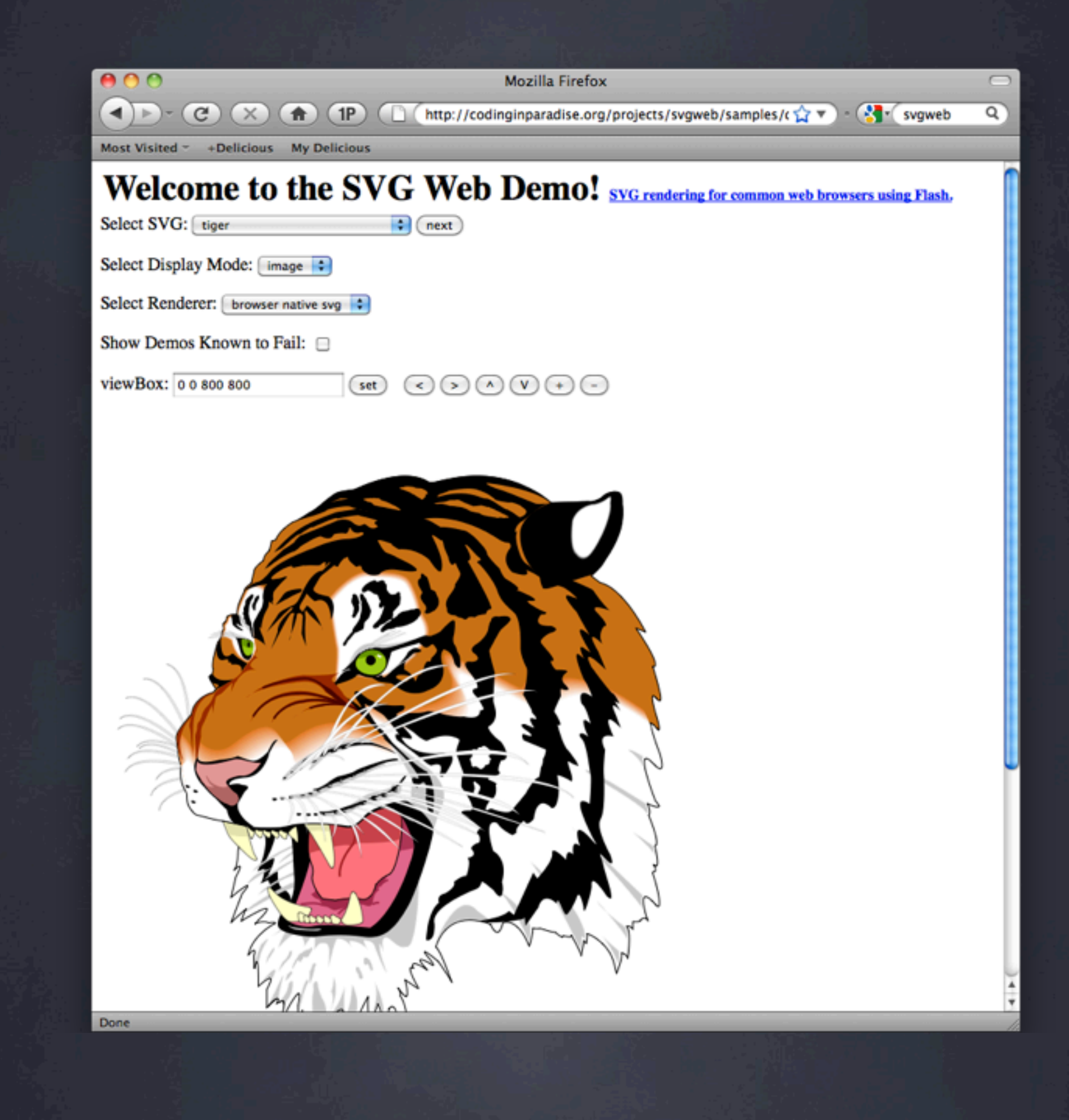

<svg!xmlns="http://www.w3.org/2000/svg" !!!!!xmlns:xlink="http://www.w3.org/1999/xlink" height="800">

<g transform="translate(200,200)" style="fill-opacity:1; fill:none;">

<g style="fill: #fffffff; stroke:#000000; stroke-width:0.172"> <path d="M-122.304 84.285C-122.304 84.285 -122.203 86.179  $-123.027$  86.16C-123.851 86.141 -140.305 38.066 -160.833 40.309C-160.833 40.309 -143.05 32.956 -122.304 84.285z"/>  $\langle$ /g>

<g style="fill: #fffffff; stroke:#000000; stroke-width:0.172"> <path d="M-118.774 81.262C-118.774 81.262 -119.323 83.078  $-120.092$  82.779C-120.86 82.481  $-119.977$  31.675  $-140.043$ 26.801C-140.043 26.801 -120.82 25.937 -118.774 81.262z"/>  $\langle$ /g>

<g style="fill: #fffffff; stroke:#000000; stroke-width:0.172"> <path d="M-91.284 123.59C-91.284 123.59 -89.648 124.55 -90.118 125.227C-90.589 125.904 -139.763 113.102 -149.218 131.459C-149.218 131.459 -145.539 112.572 -91.284 123.59z"/>  $\langle$ /g>

...

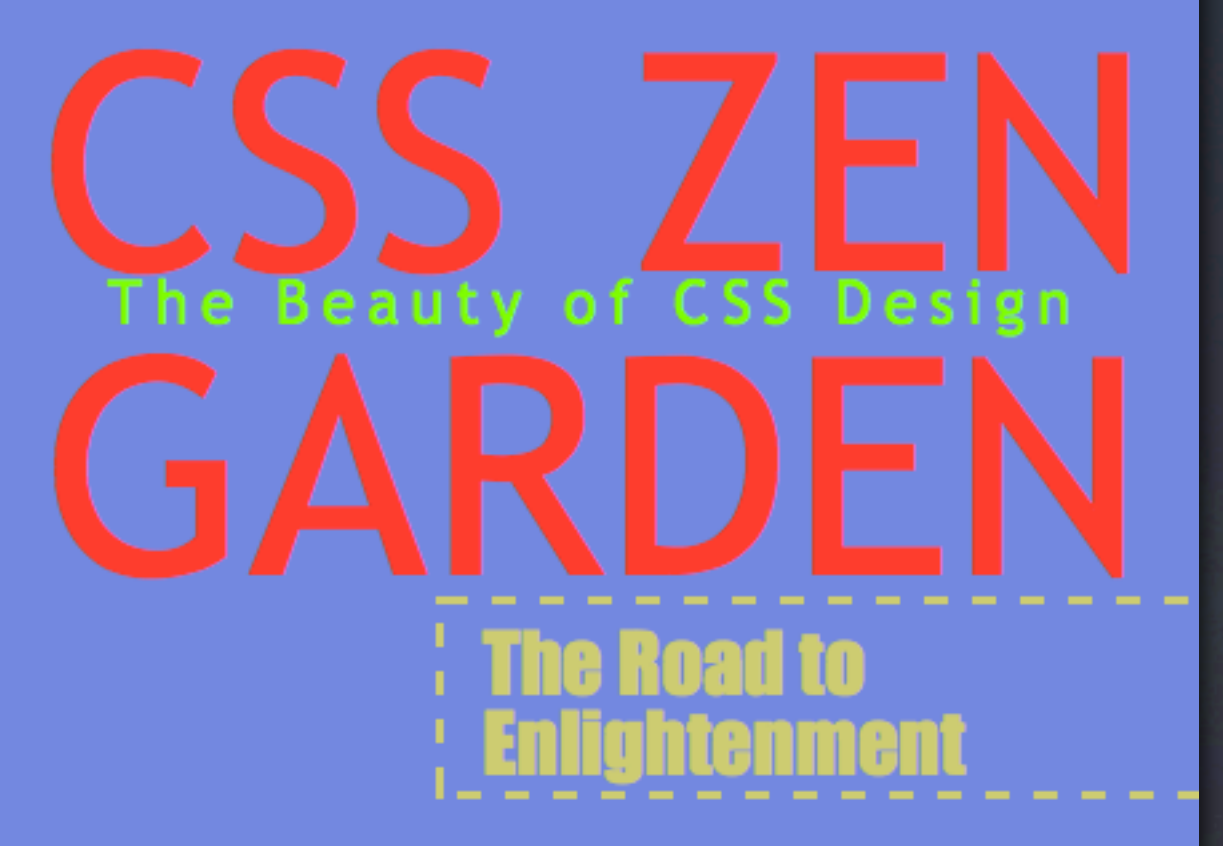

Littering a dark and dreary road lay the past relics of browser-specific tags, Incompatible DOMs, and broken CSS support. Today, we must clear the mind of past practices. Web enlightenment has been achieved thanks to the tireless efforts of folk like the W3C, WaSP and the major browser creators. The css Zen Garden invites you to relax and meditate on the important lessons of the masters. Begin to see with clarity. Learn to use the (yet to be) time-honored techniques in new and invigorating fashion. Become one with the web.

<u>uje</u>  $DE$ **RFA** OF

### **The Road to Enlightenment**

Littering a dark and dreary road lay the past relics of browser-specific tags. incompatible DOMs, and broken CSS support. Today, we must clear the mind of past practices. Web enlightenment has been achieved thanks to the tireless efforts of folk like the W3C, WaSP and the major browser creators. The css Zen Garden invites you to relax and meditate on the important lessons of the masters. Begin to see with clarity. Learn to use the [yet to be] time-honored techniques in new and invigorating fashion. Become one with the web.

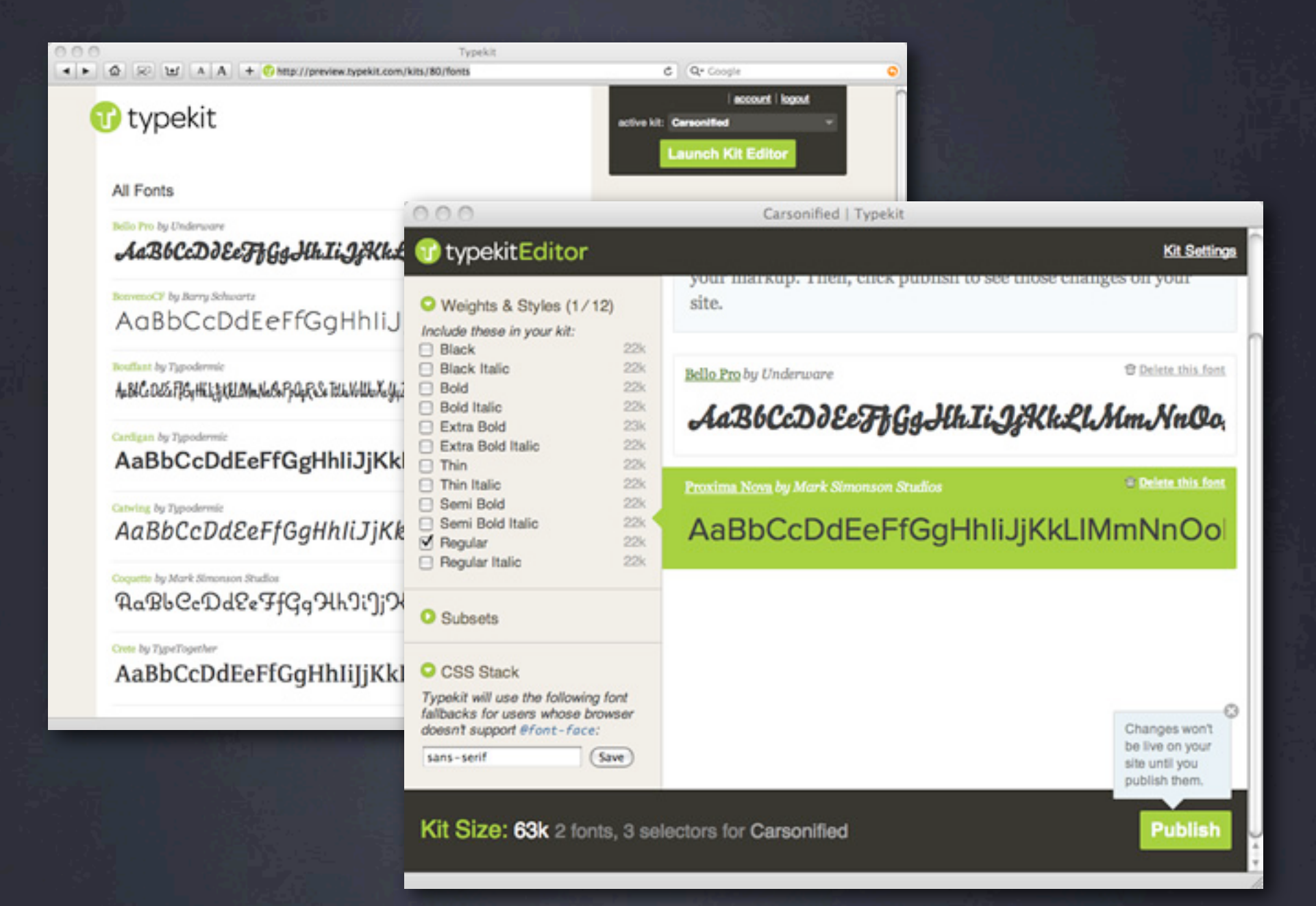

TypeKit

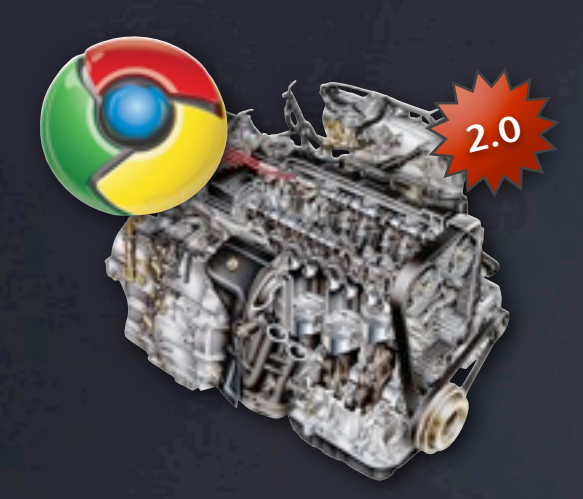

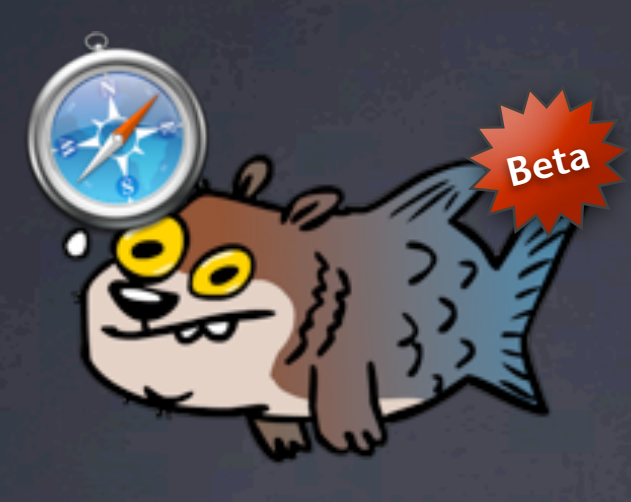

Chrome's V8 Safari's SquirrelFish Extreme Firefox's TraceMonkey Opera's Carakan

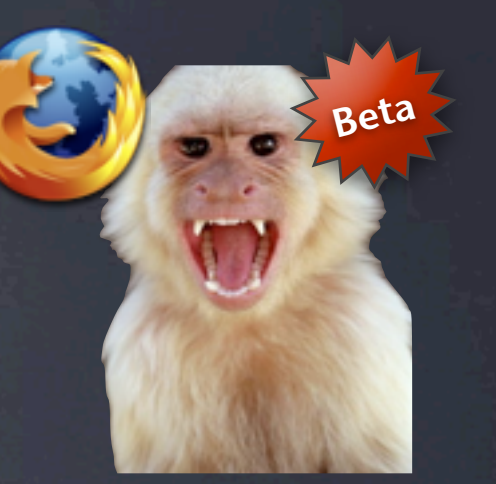

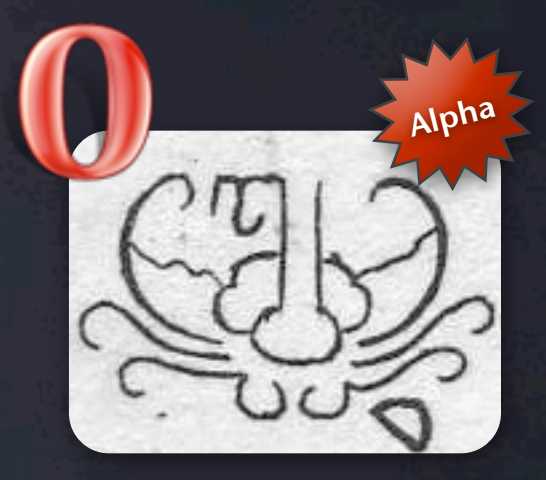

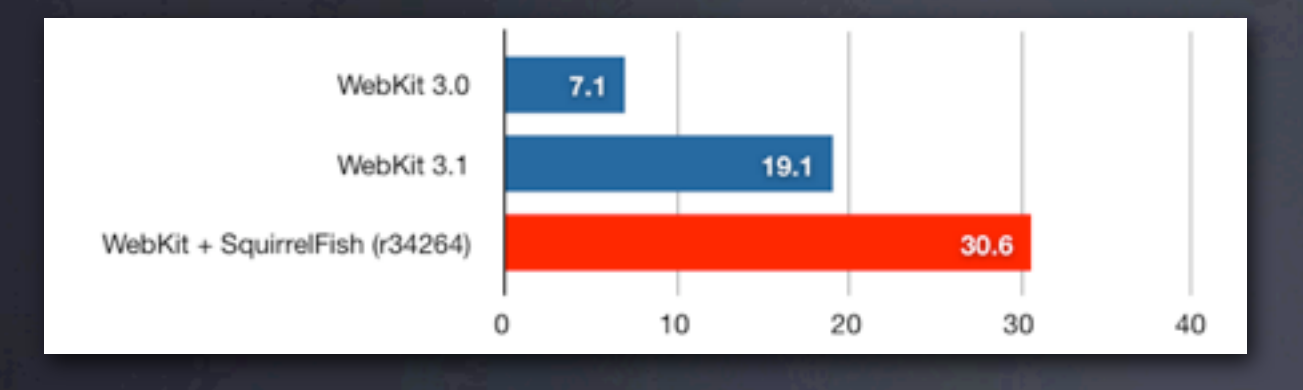

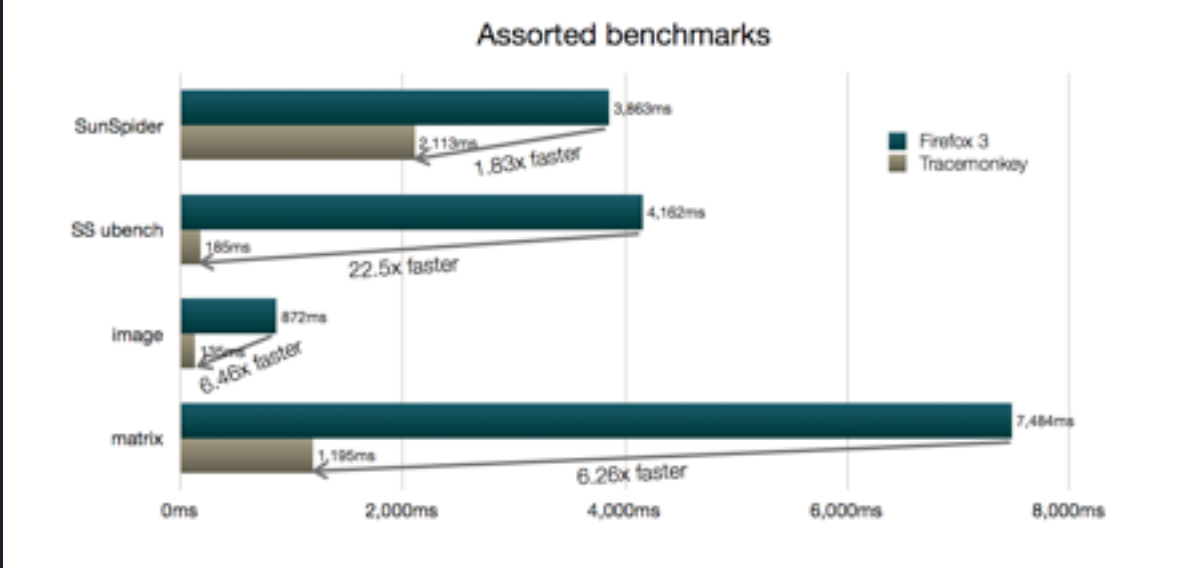

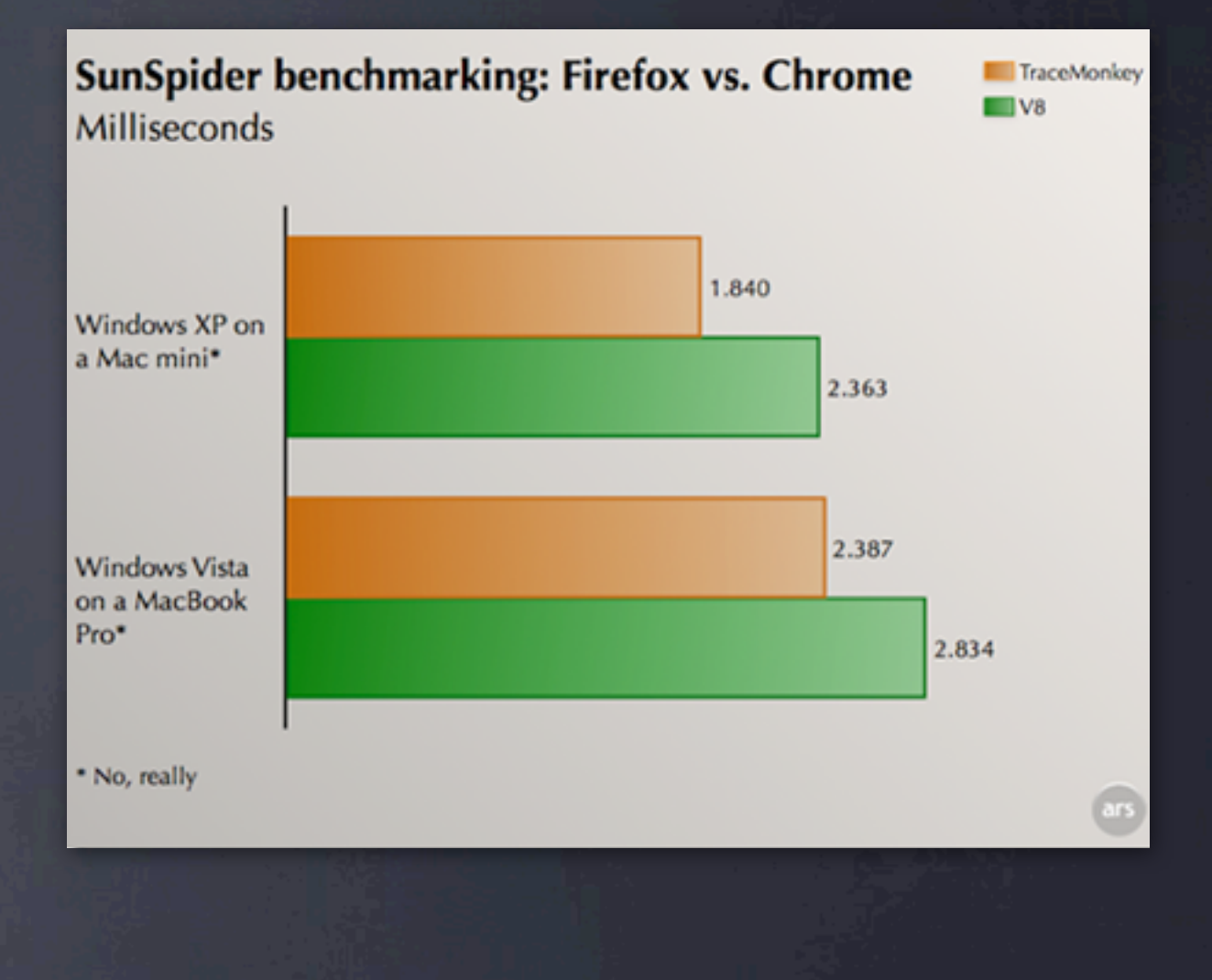

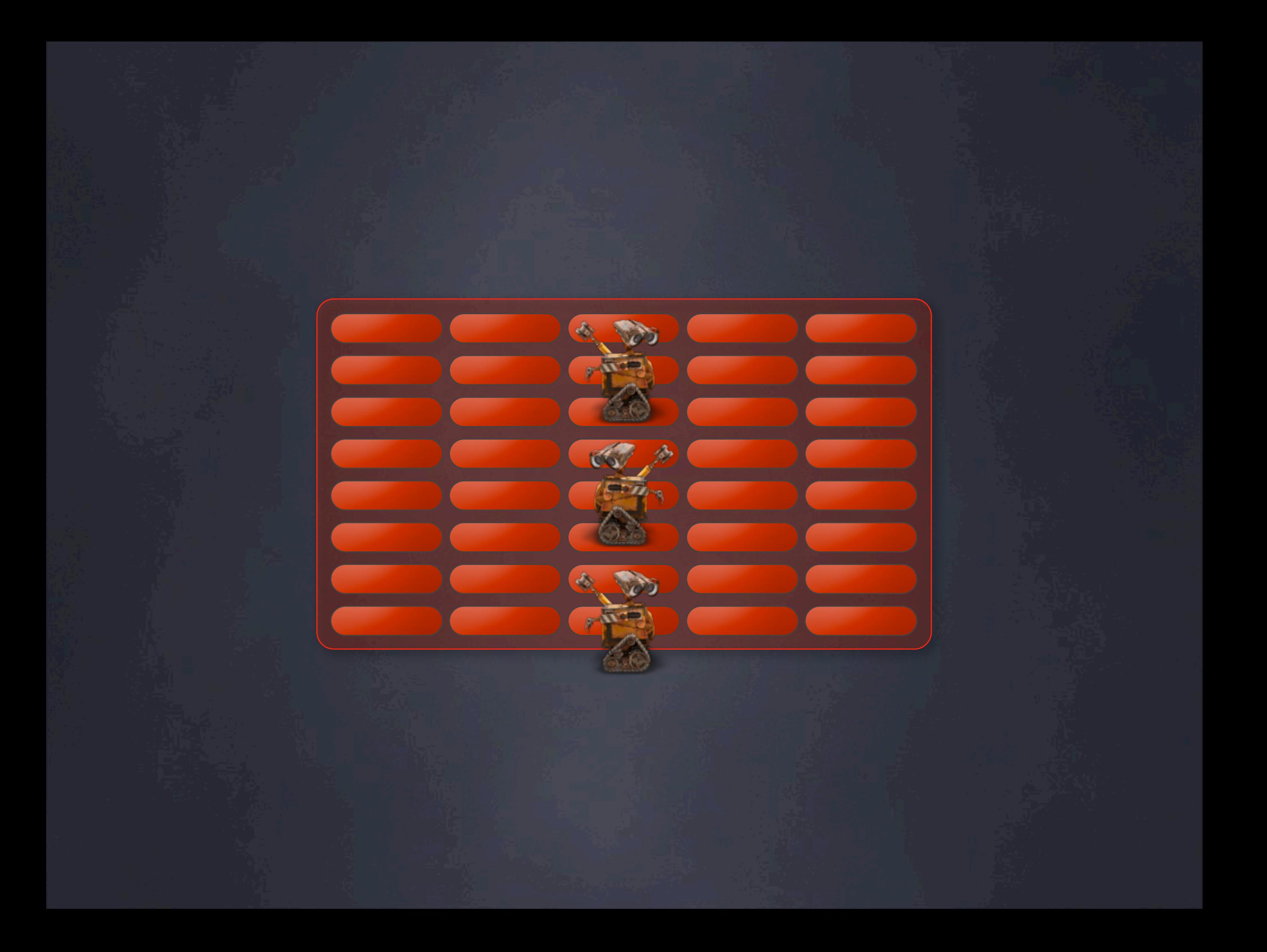

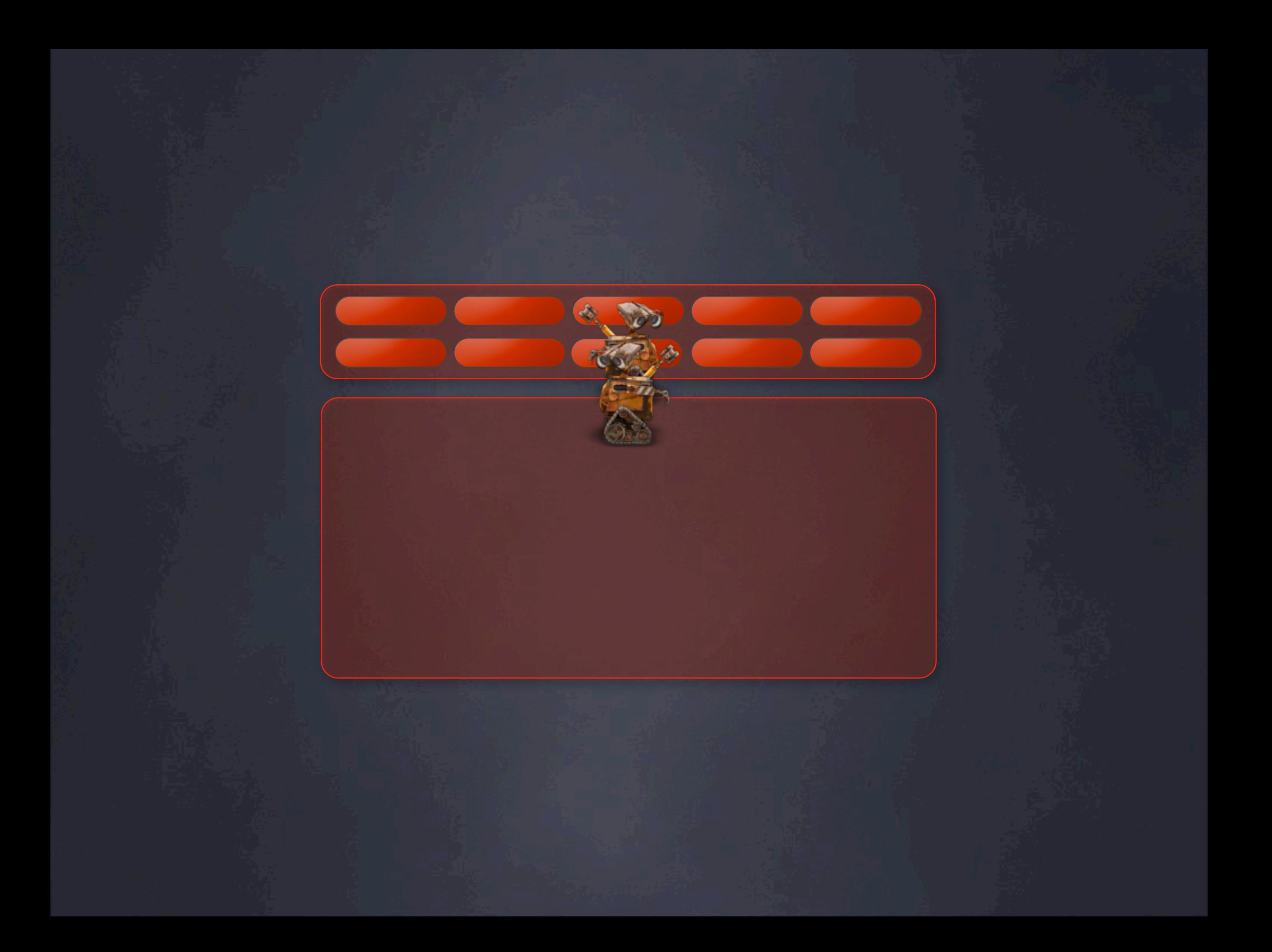

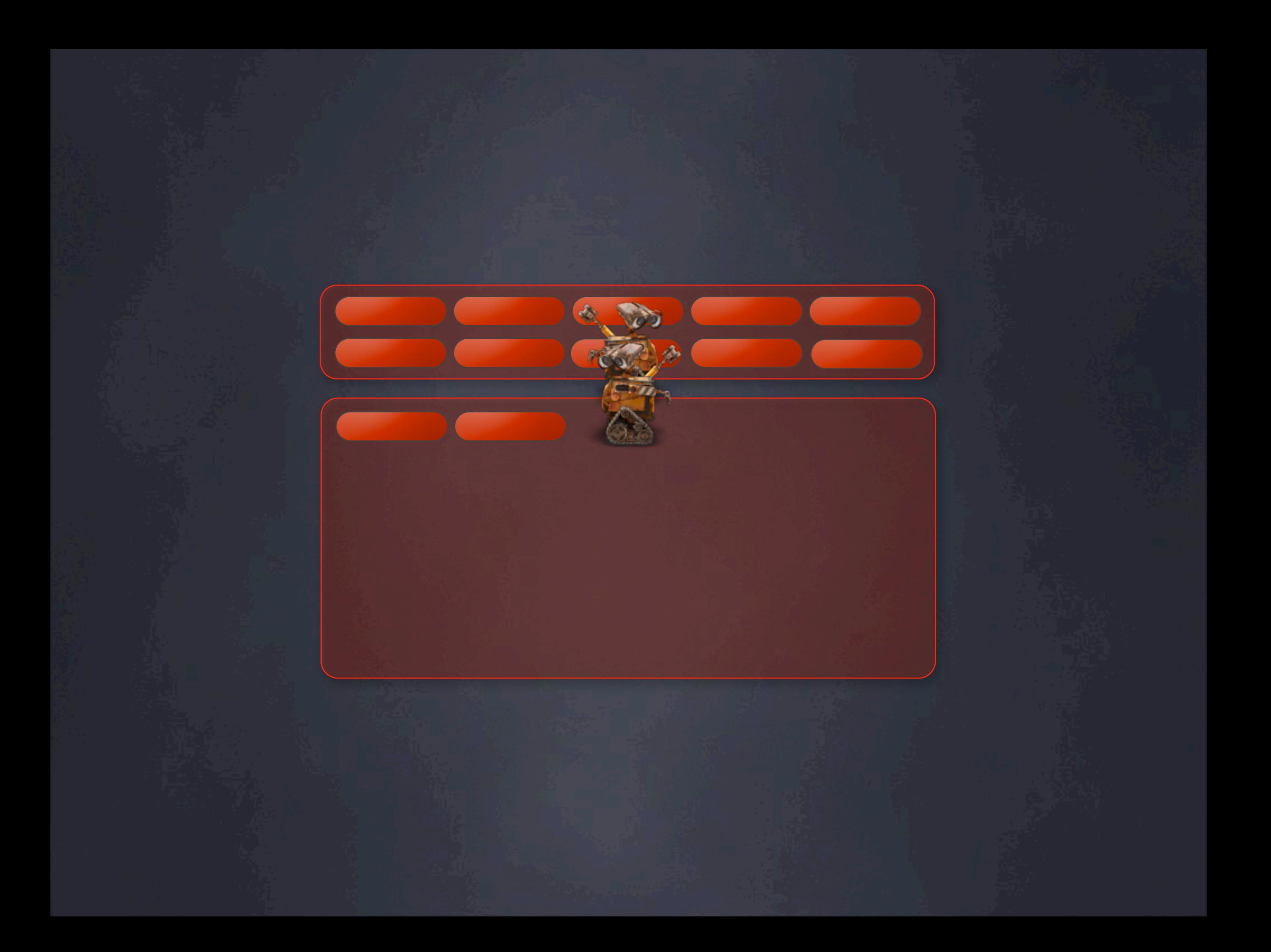

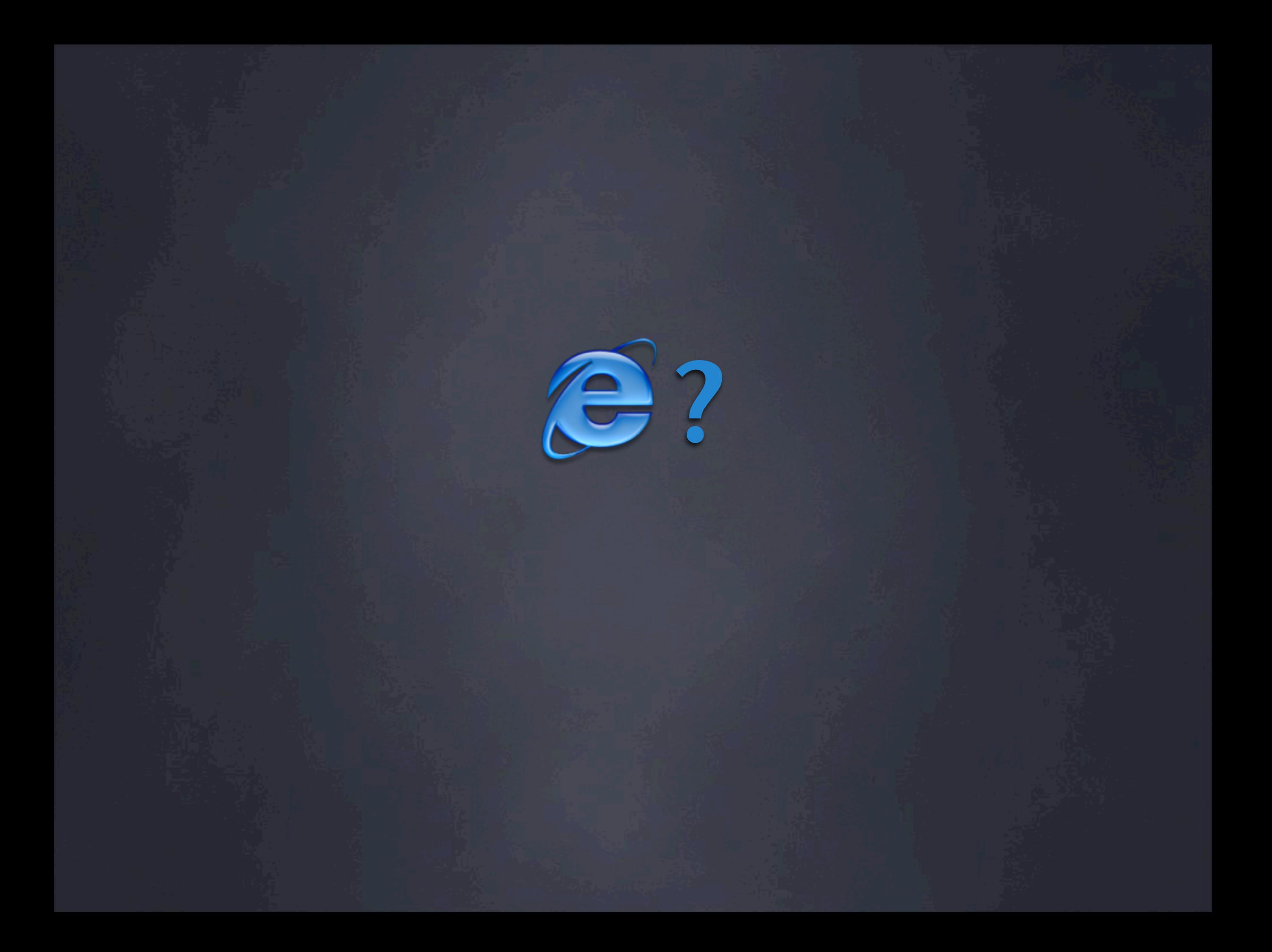

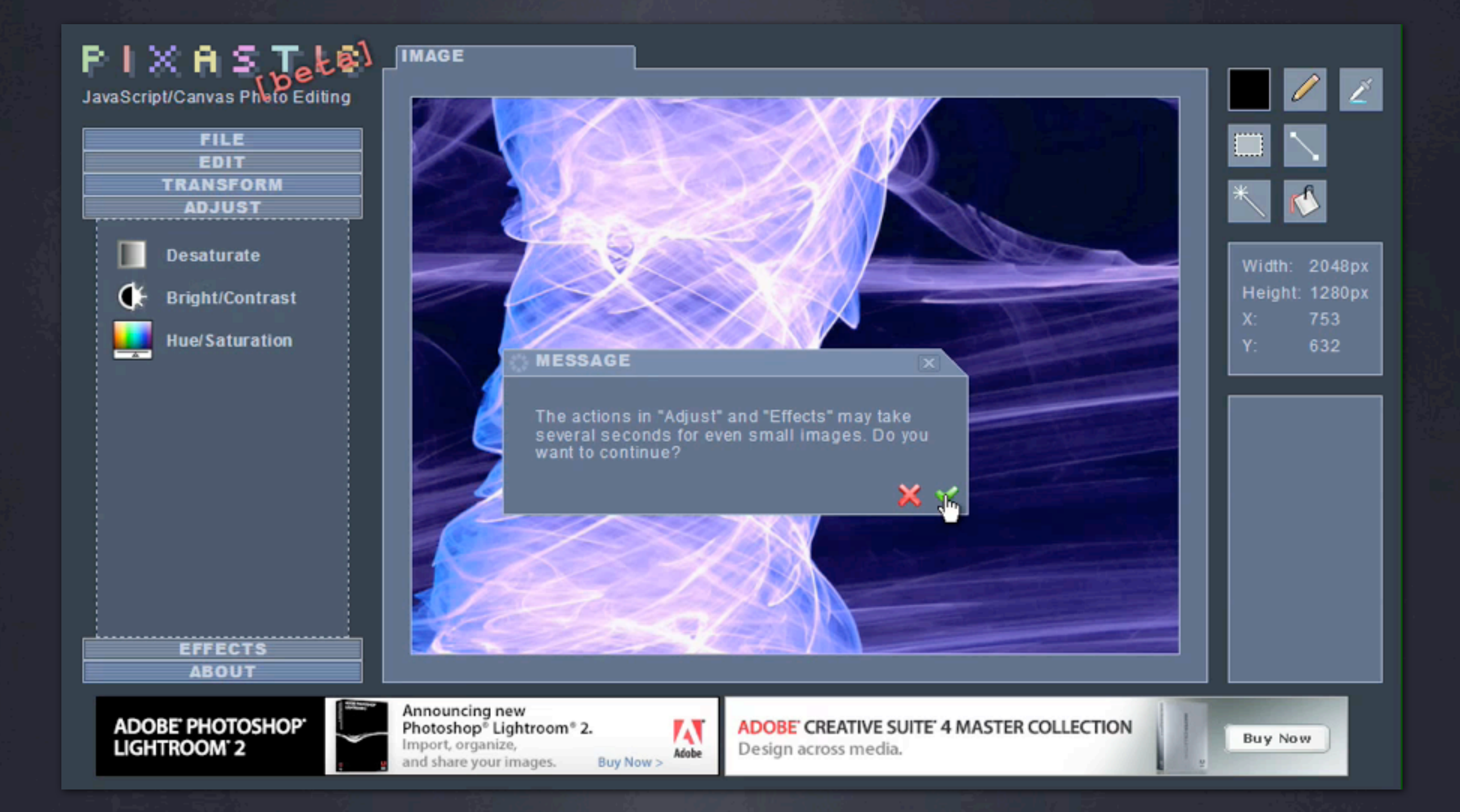

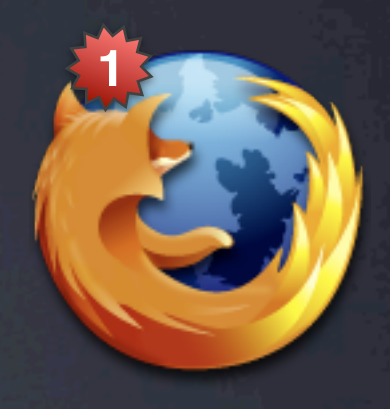

Browser

 $\sqrt{2}$ 

### User Interface

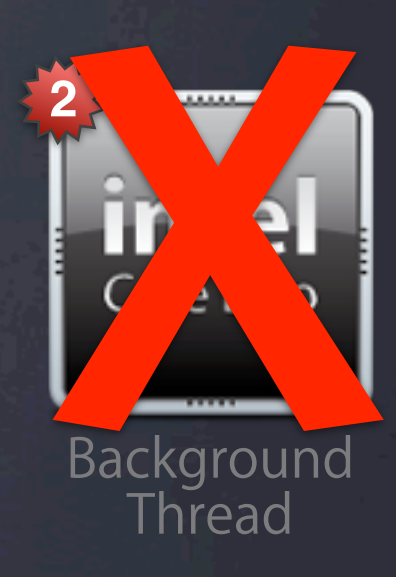

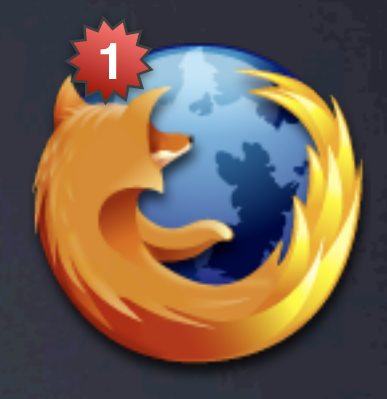

Browser

### User Interface

### Web Workers

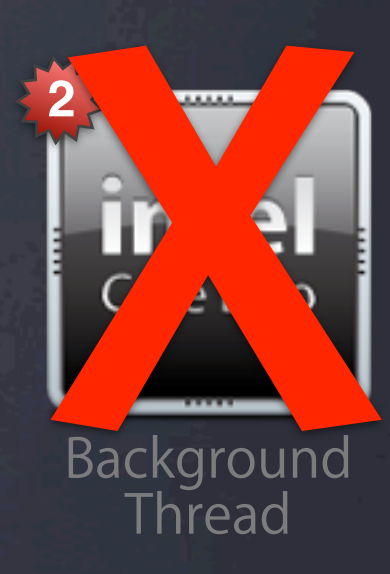

### **Simulated annealing**

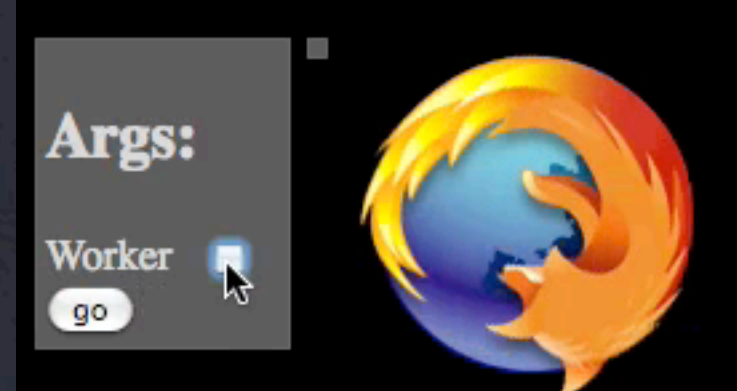

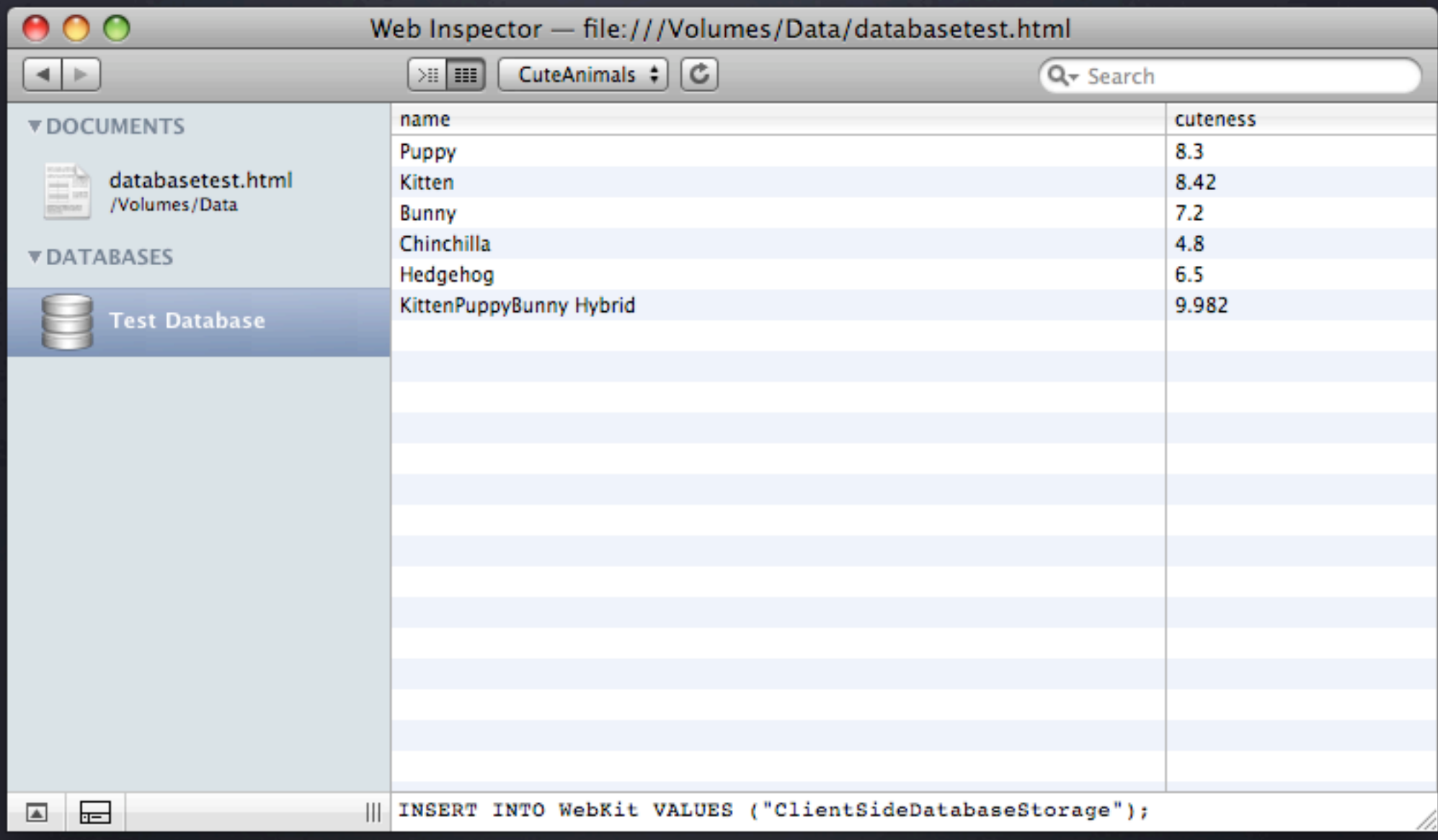

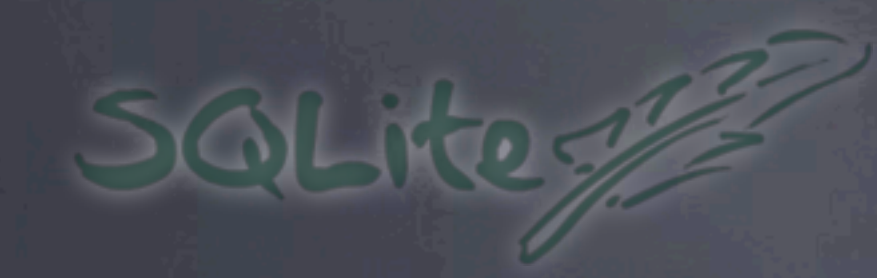

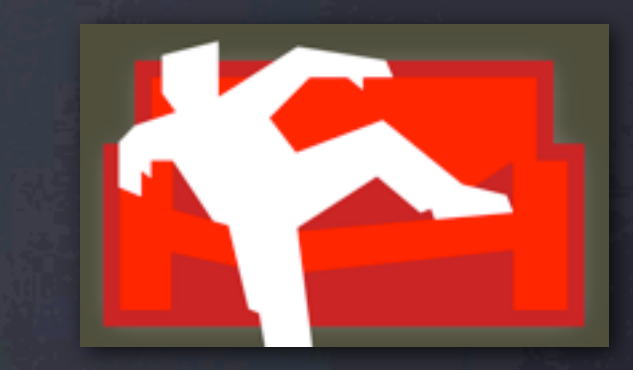

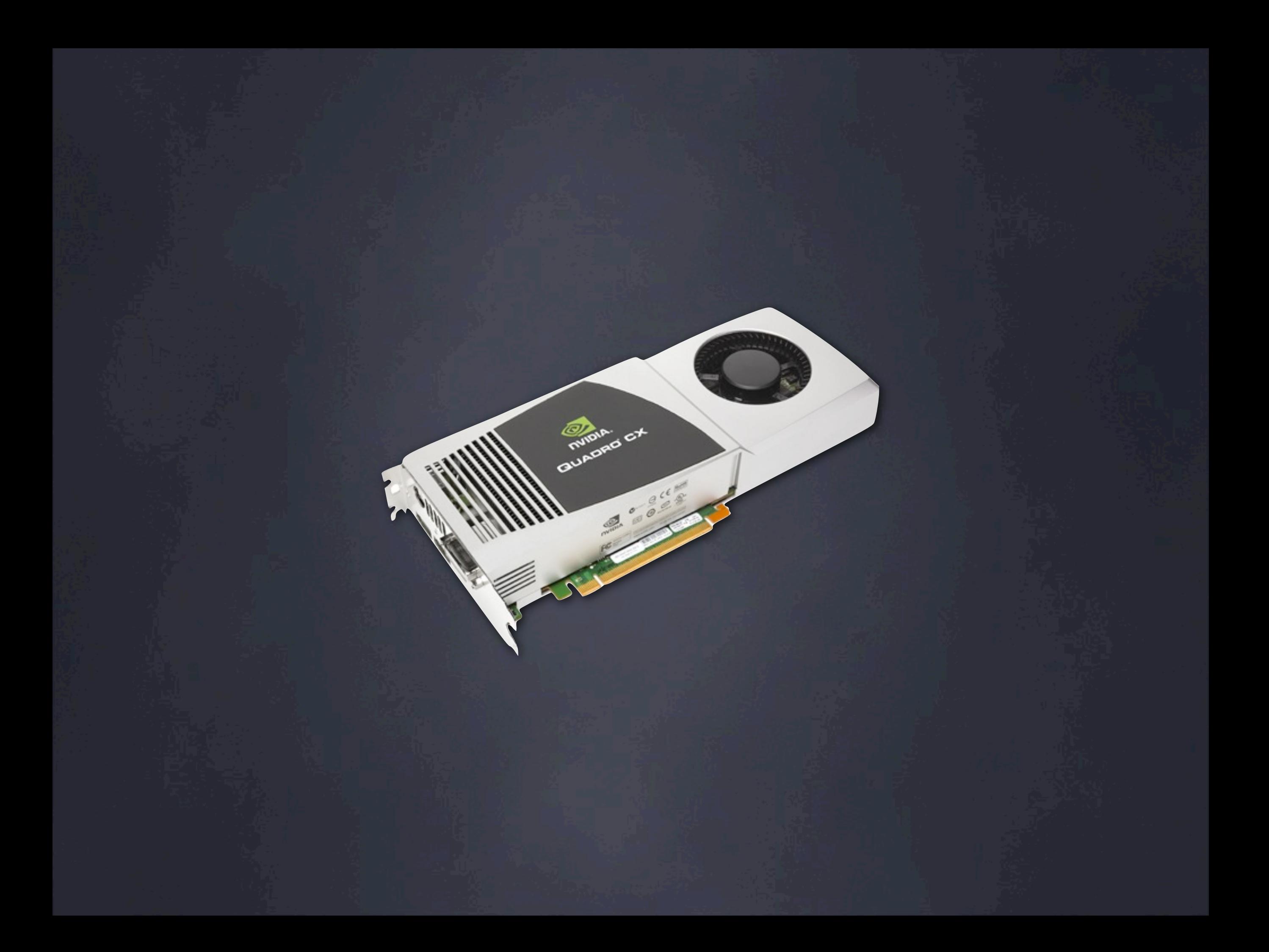

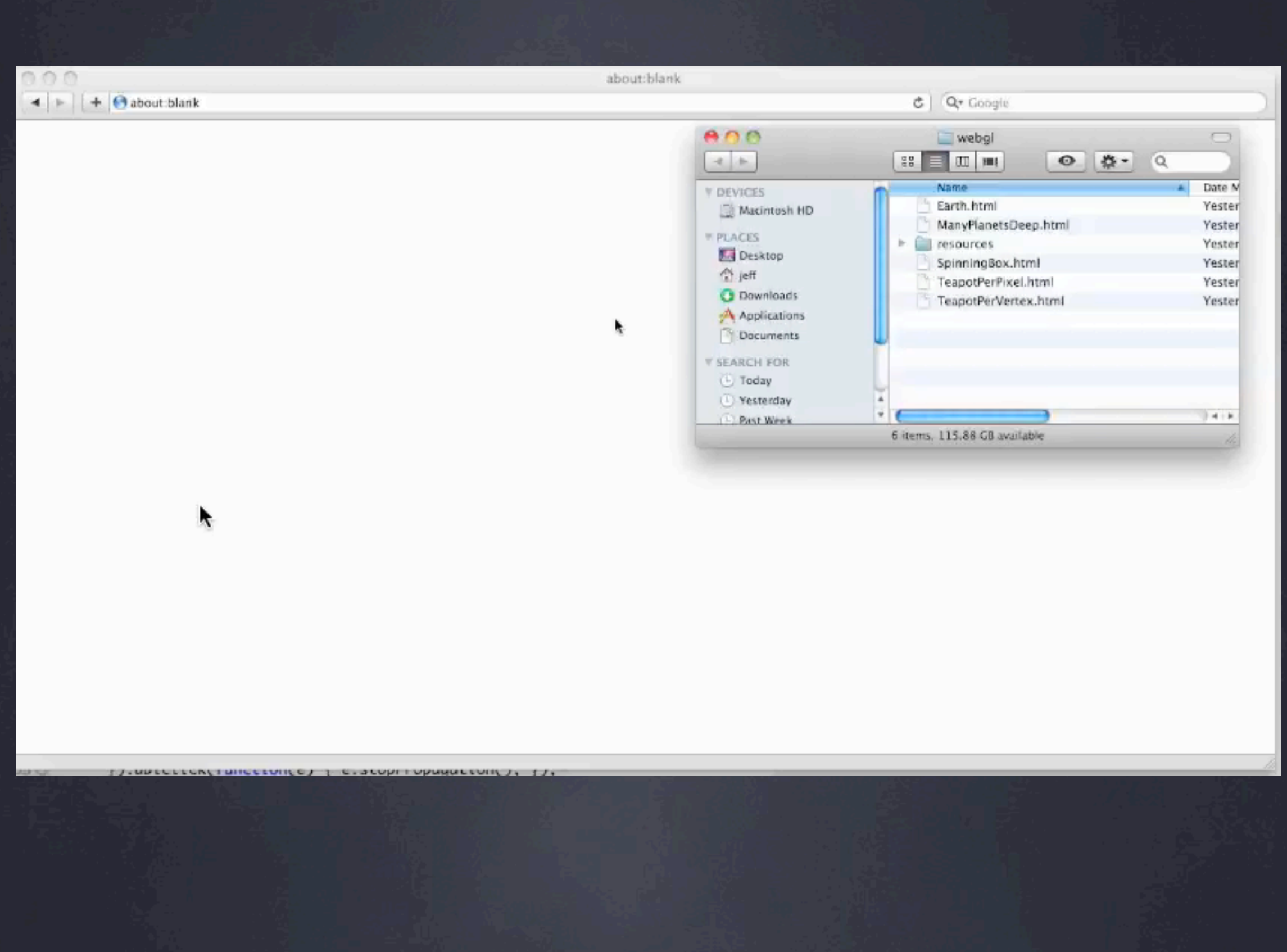

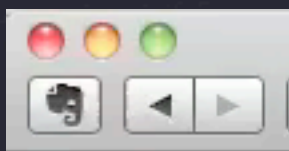

÷

http://webkit.org/blog-files/3d-transforms/morphing-cubes.html

#### Q<sub>v</sub> webkit 3d transform demos

Ċ

#### **Animations, Transitions and 3D Transforms**

This demo shows some more interesting content using 3D transforms, animations and transitions. Note that you can still select the text on the the elements, even while they are rotating. Transforms elements remain fully interactive.

Click Toggle Shape to switch between nested cubes and one big ring. Note how the planes move smoothly to their new locations, even while the whole shape is rotating. You can even interrupt this transition by clicking again, and they move back smoothly.

Toggle the Backfaces Visible checkbox to turn backfaces on and off using -webkit-backface-visibility.

**Toggle Shape** 

**Z** Backfaces visible

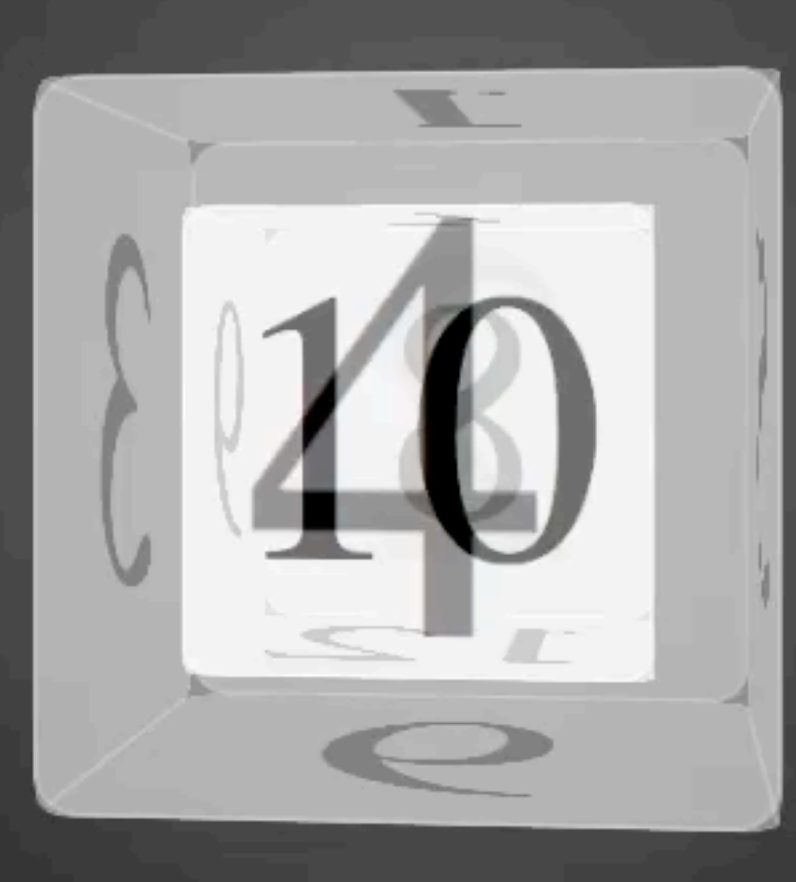

 $1P$ 

G

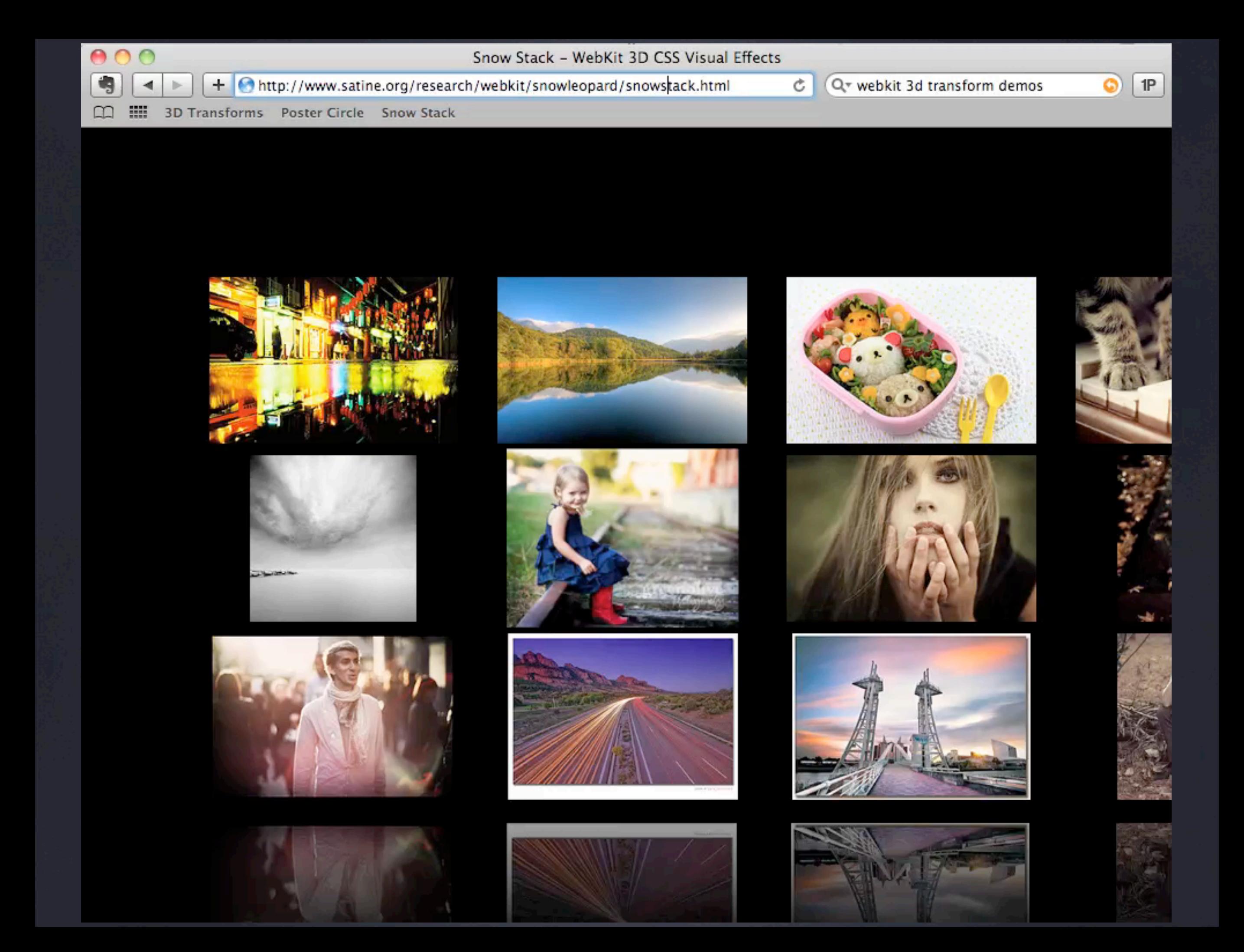

### **HTML 5**

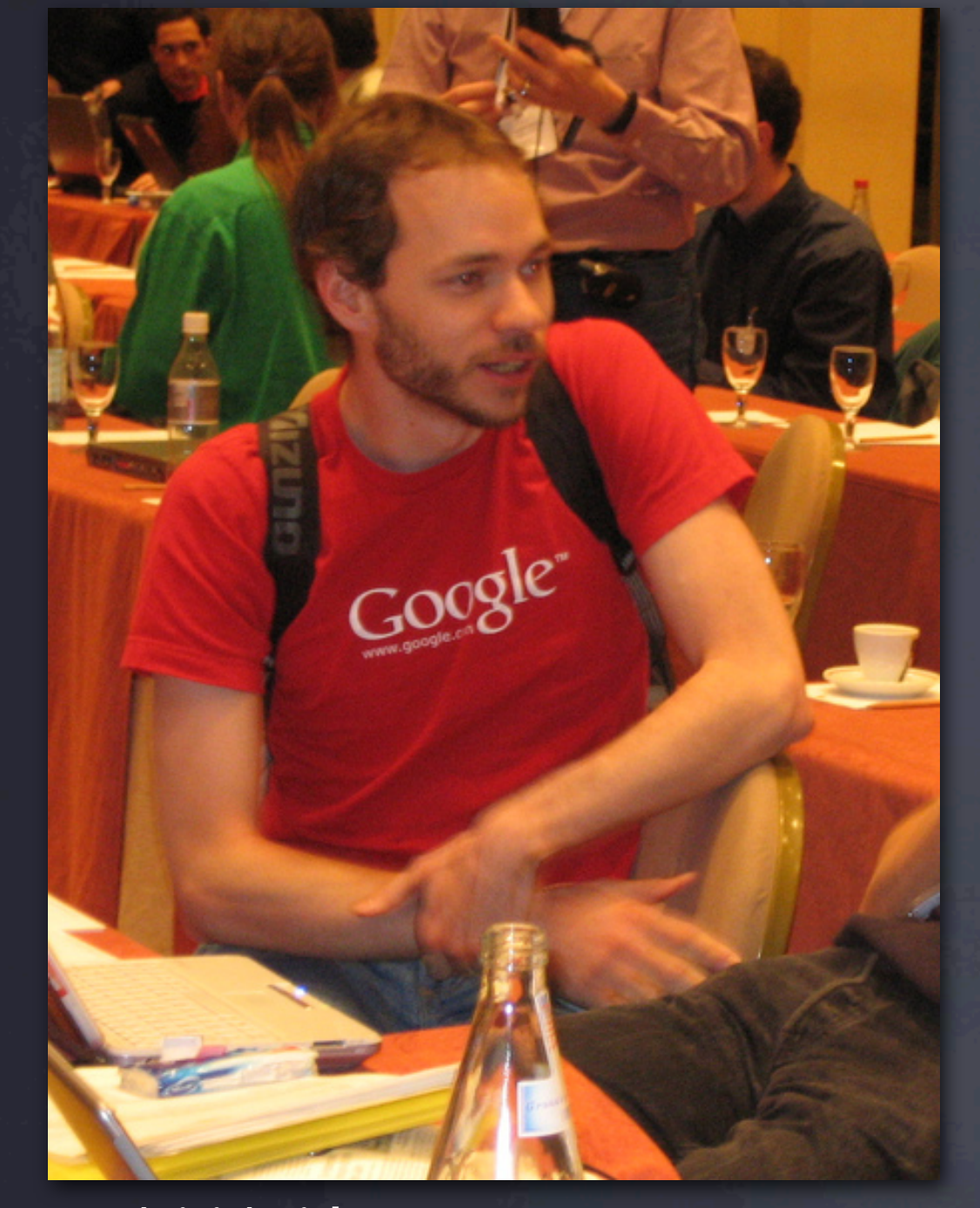

**Ian (Hixie) Hickson** Standards Editor, Google Employee

<video> <audio> <canvas> <time> <progress> <meter> <menu> <input type="email | date | min | max | required"... >

AppCache (offline) postMessage Drag and drop

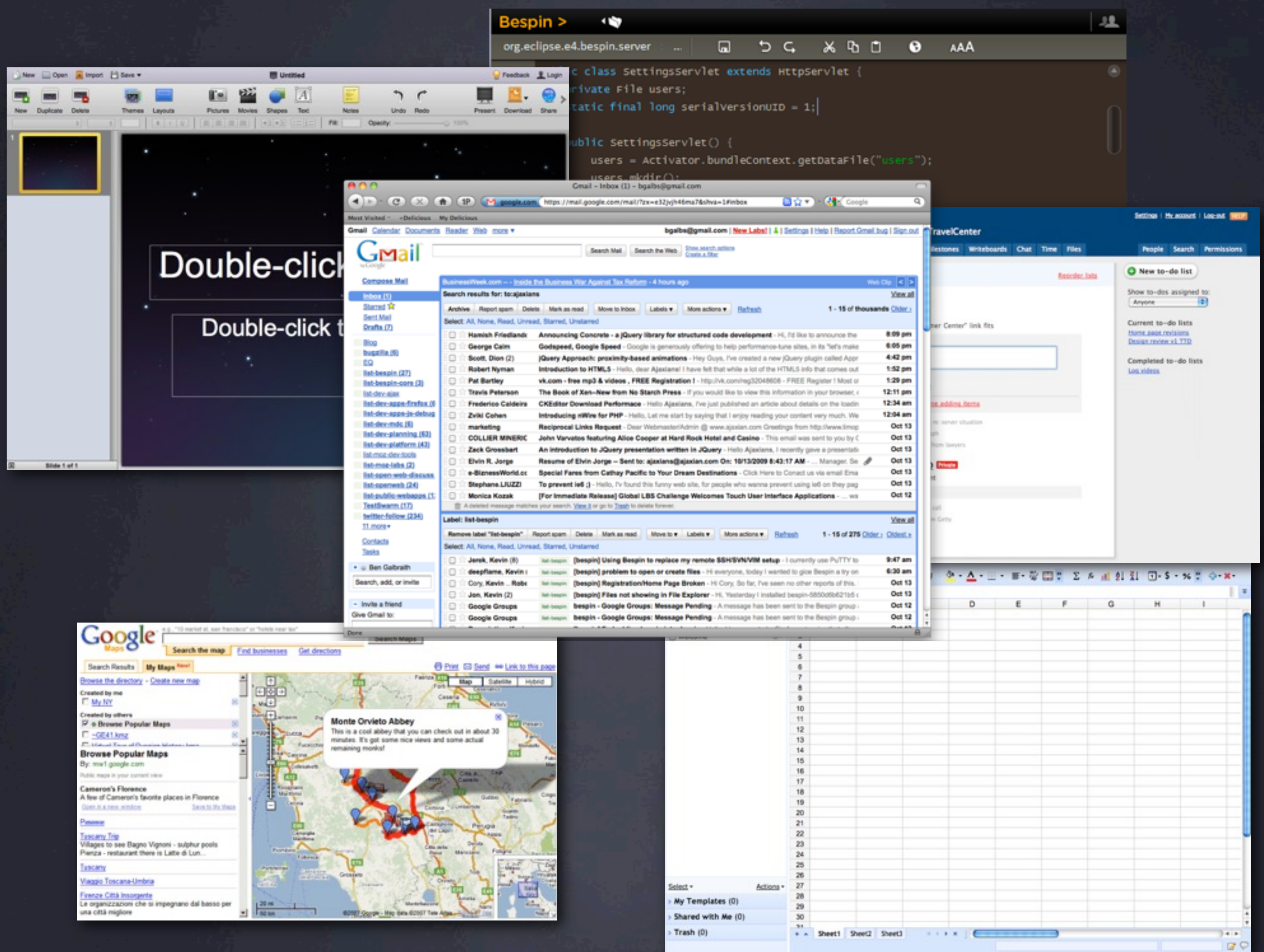

#### $\leftarrow$  Sun 10:56 PM Q ⊜ 40)

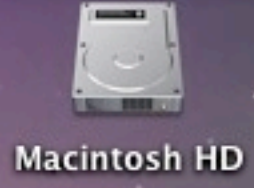

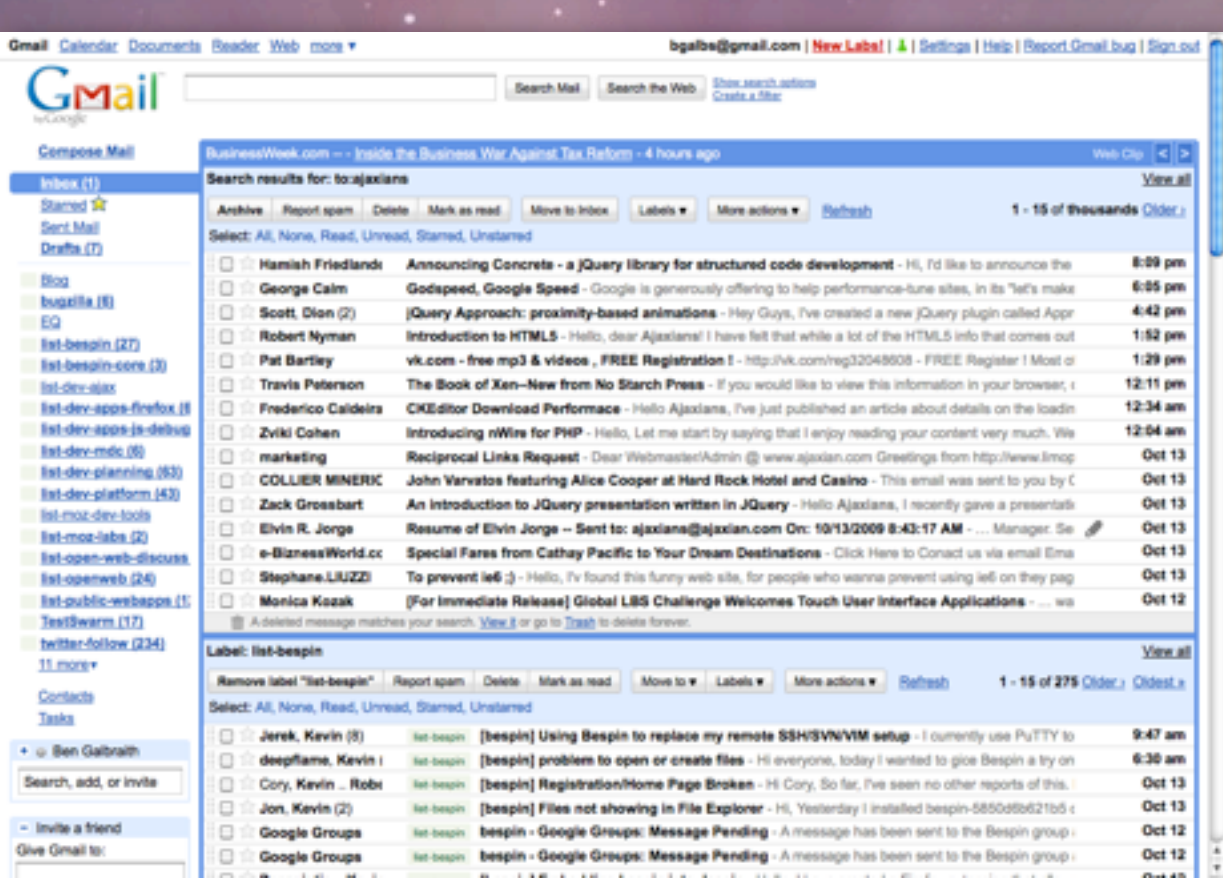

 $\odot$ 

28 80 7

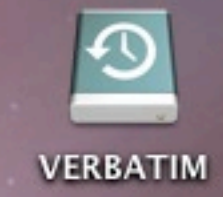

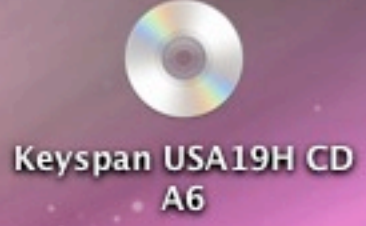

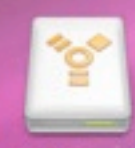

MyBook

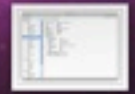

Picture 1

 $_{\rm{TAT}}$ 

28 80 8

#### $\leftarrow$  Sun 10:56 PM  $\alpha$ 令 ৰ৩)

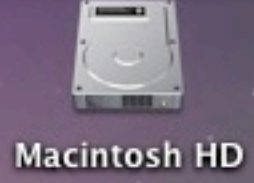

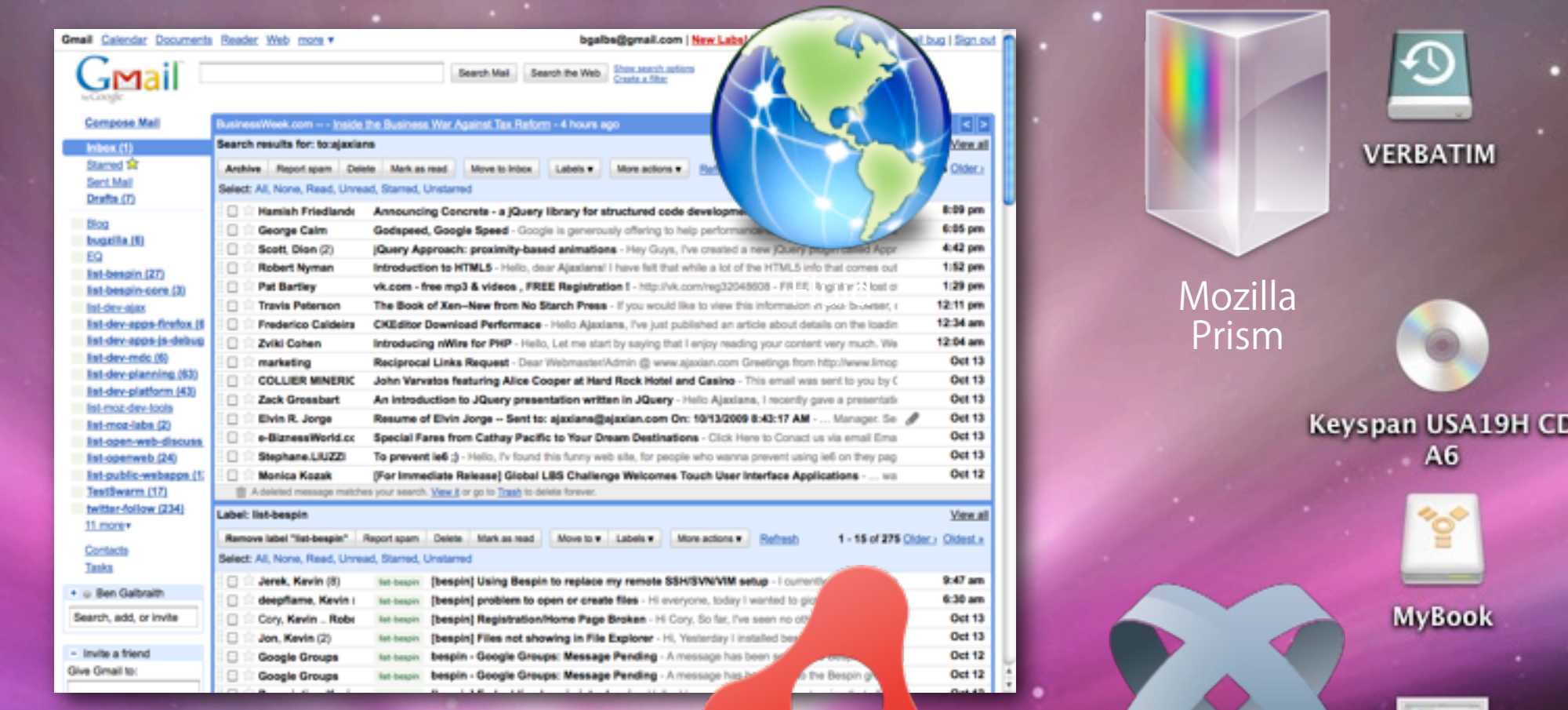

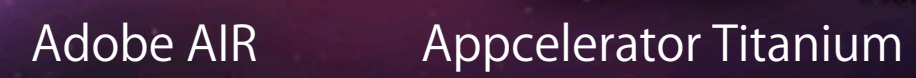

 $\odot$ 

Picture 1

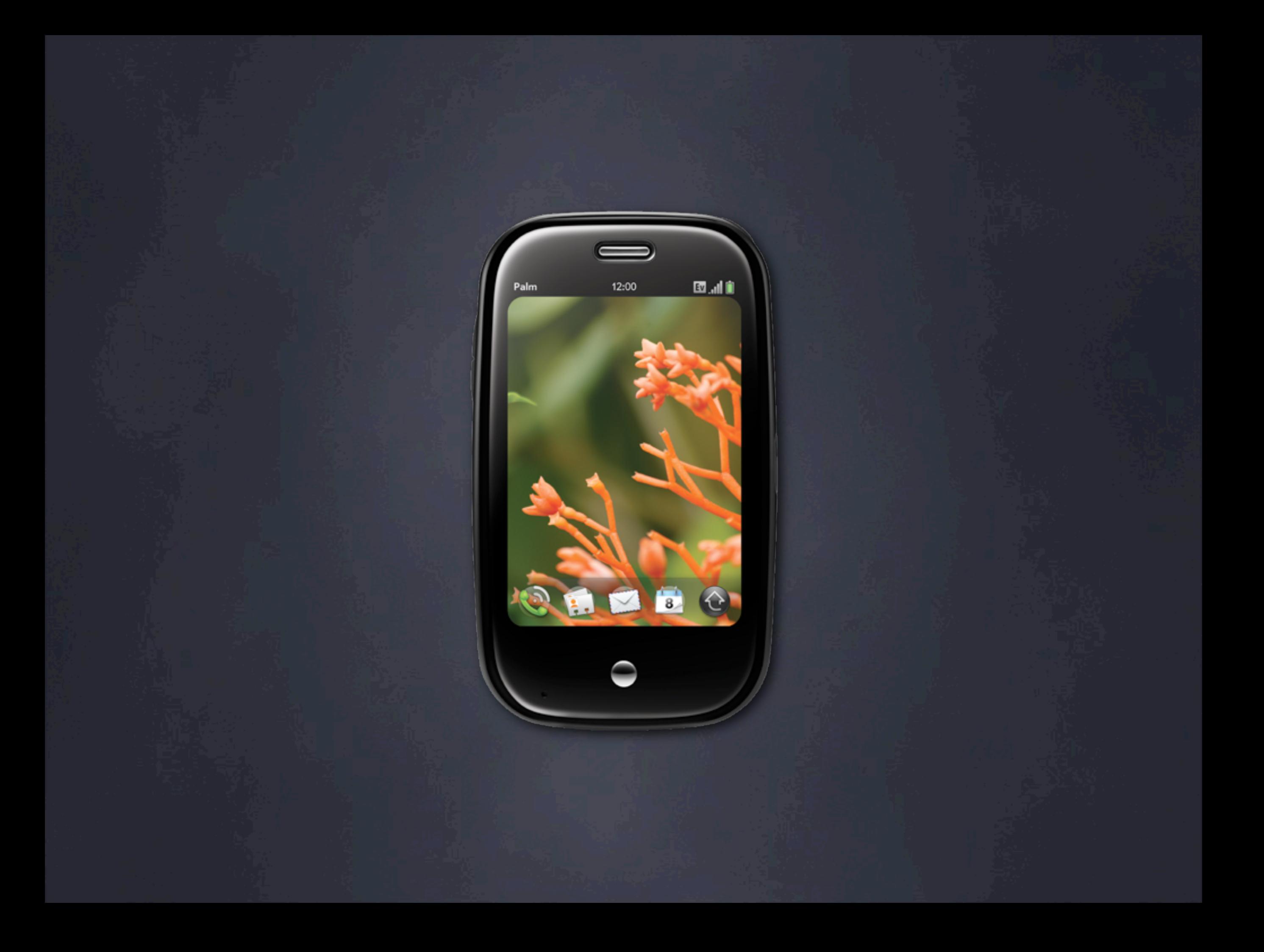

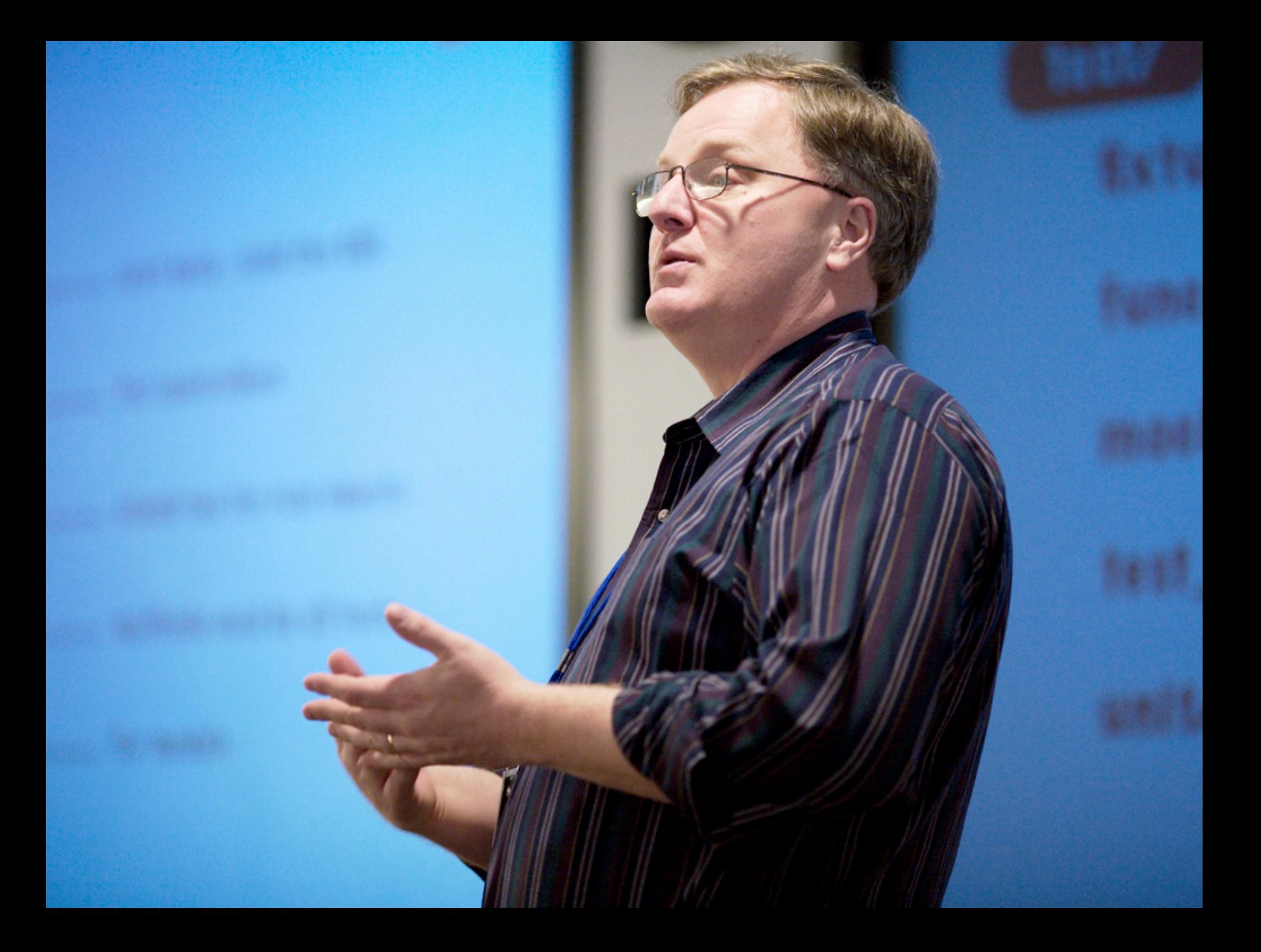

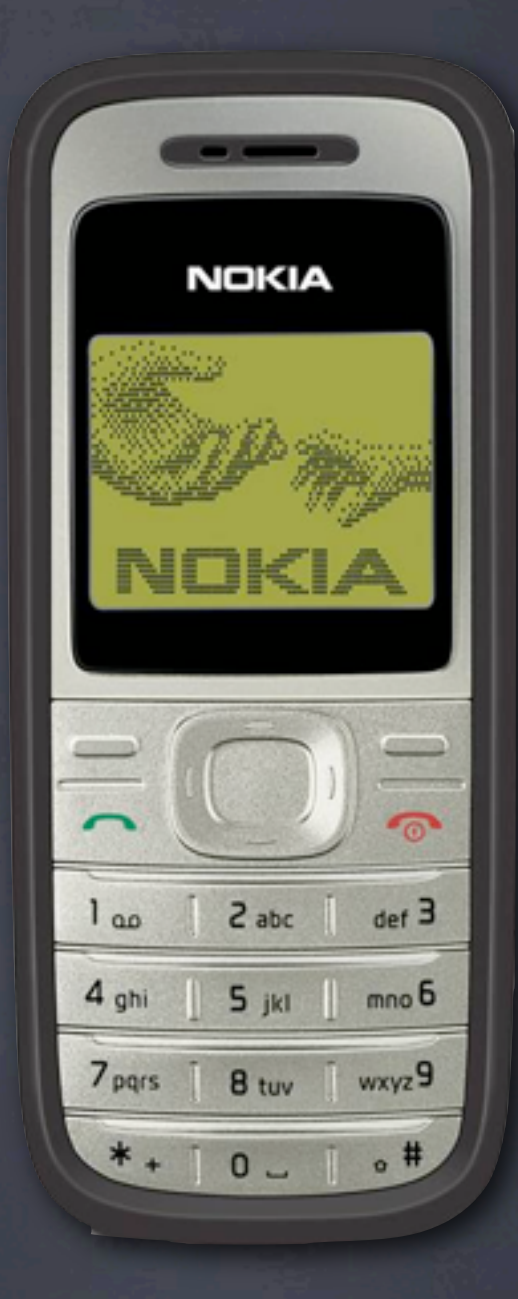

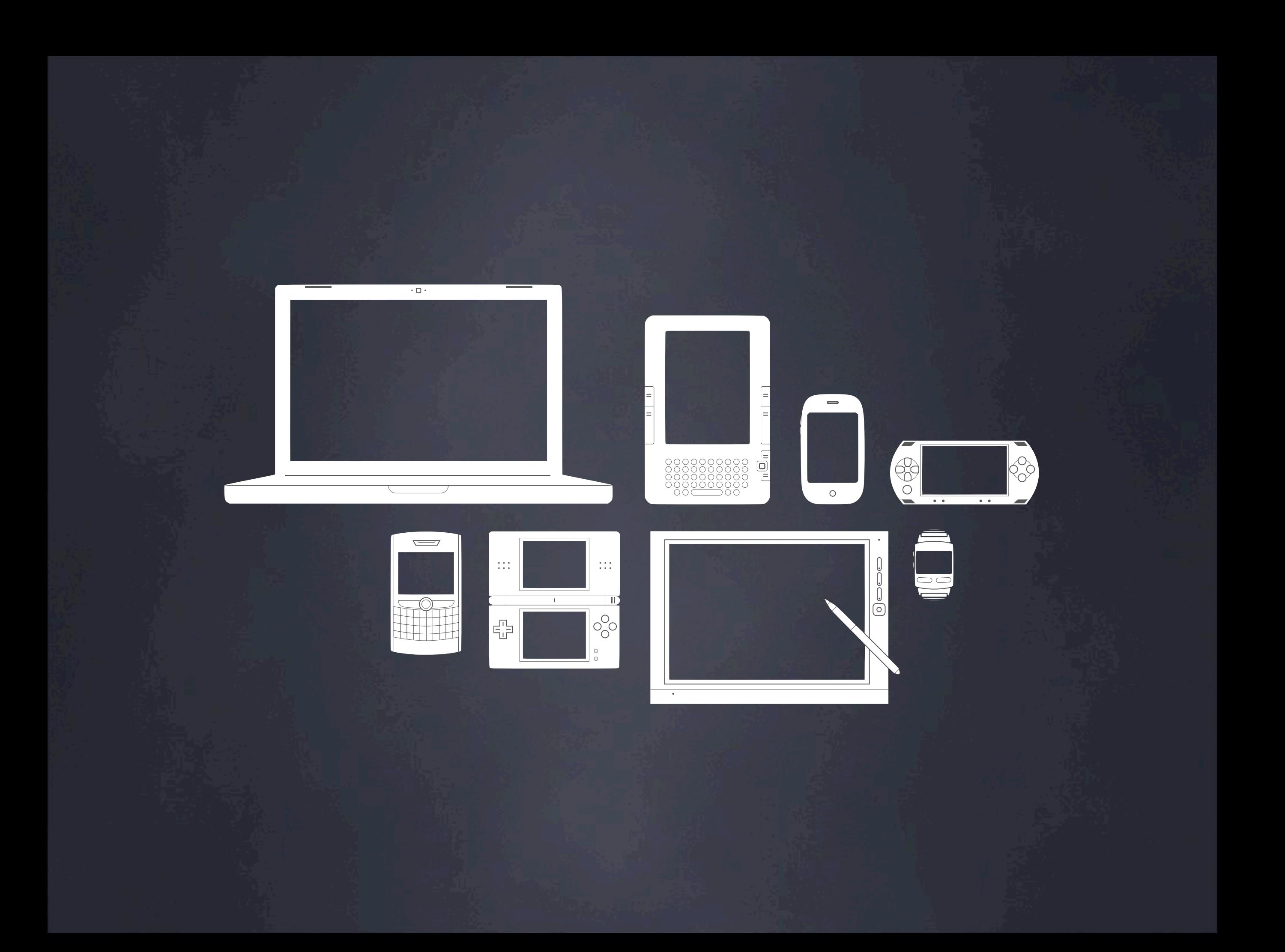

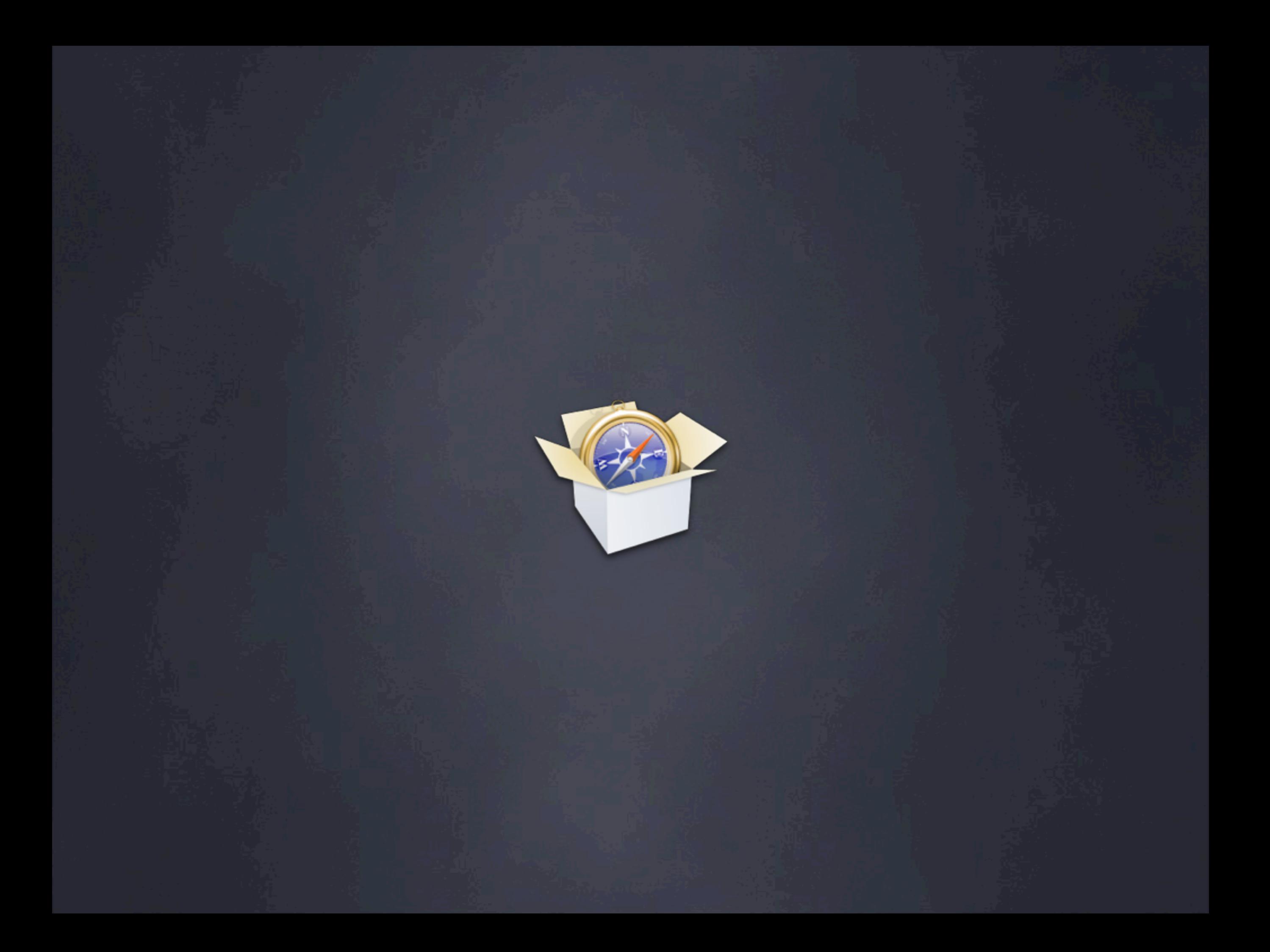

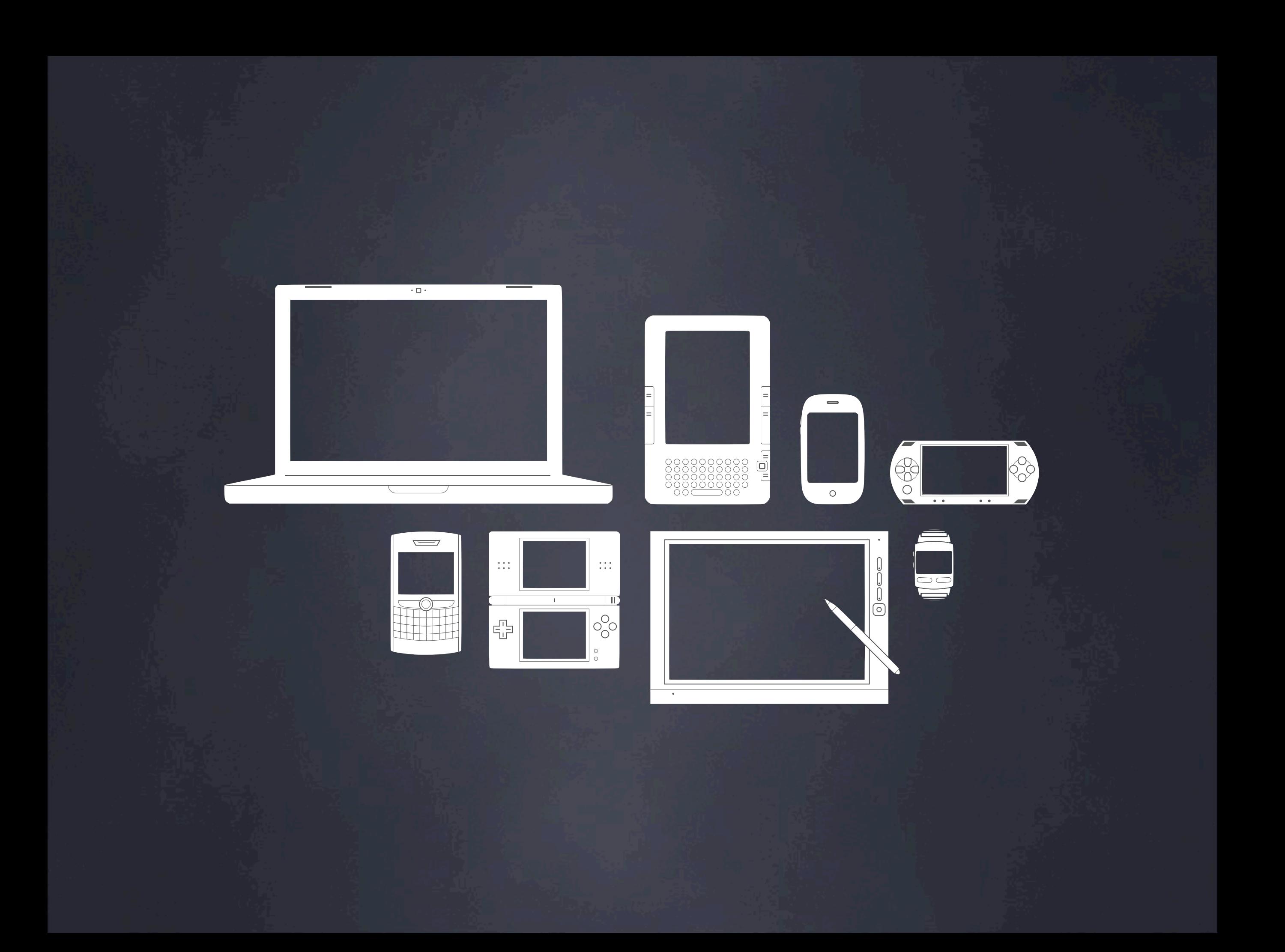

# The Web?

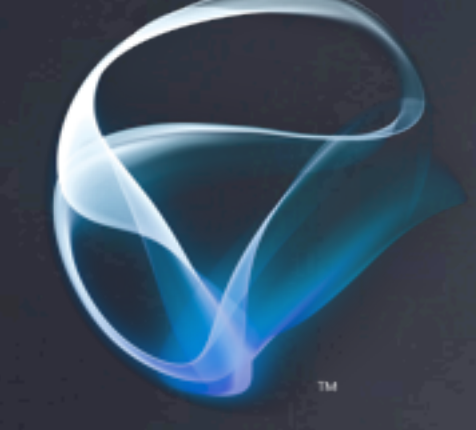

# Microsoft<sup>®</sup><br>Silverlight

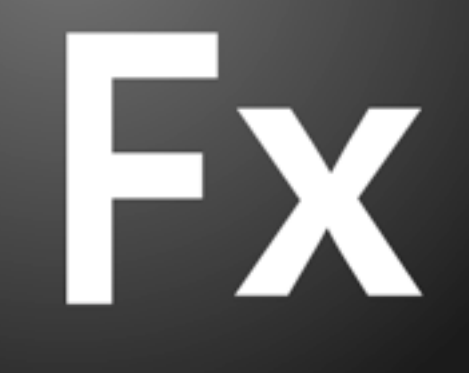

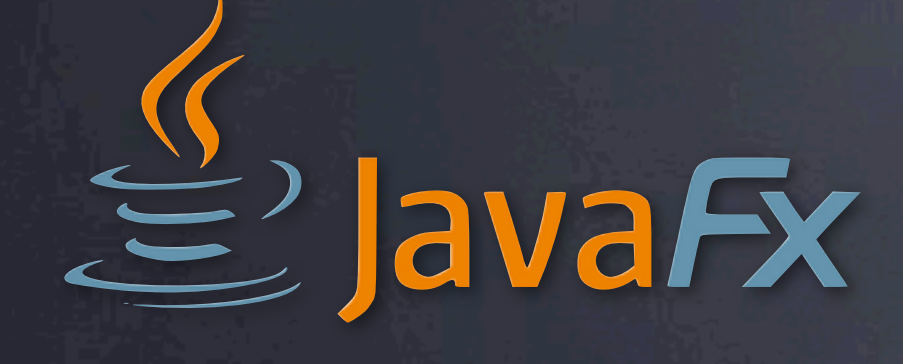

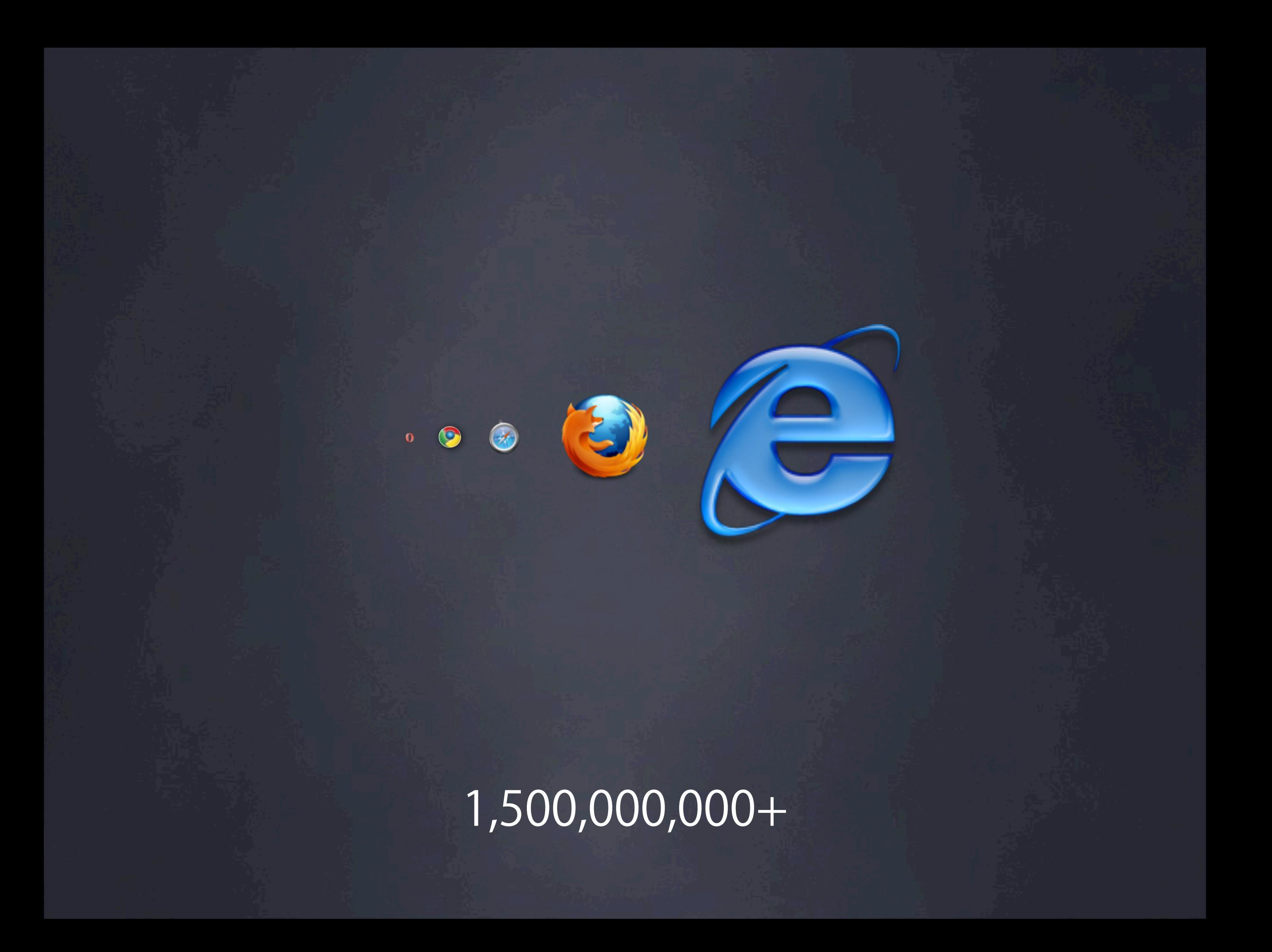

# Huge Deployment

# Huge Developer Base

No Vendor Control

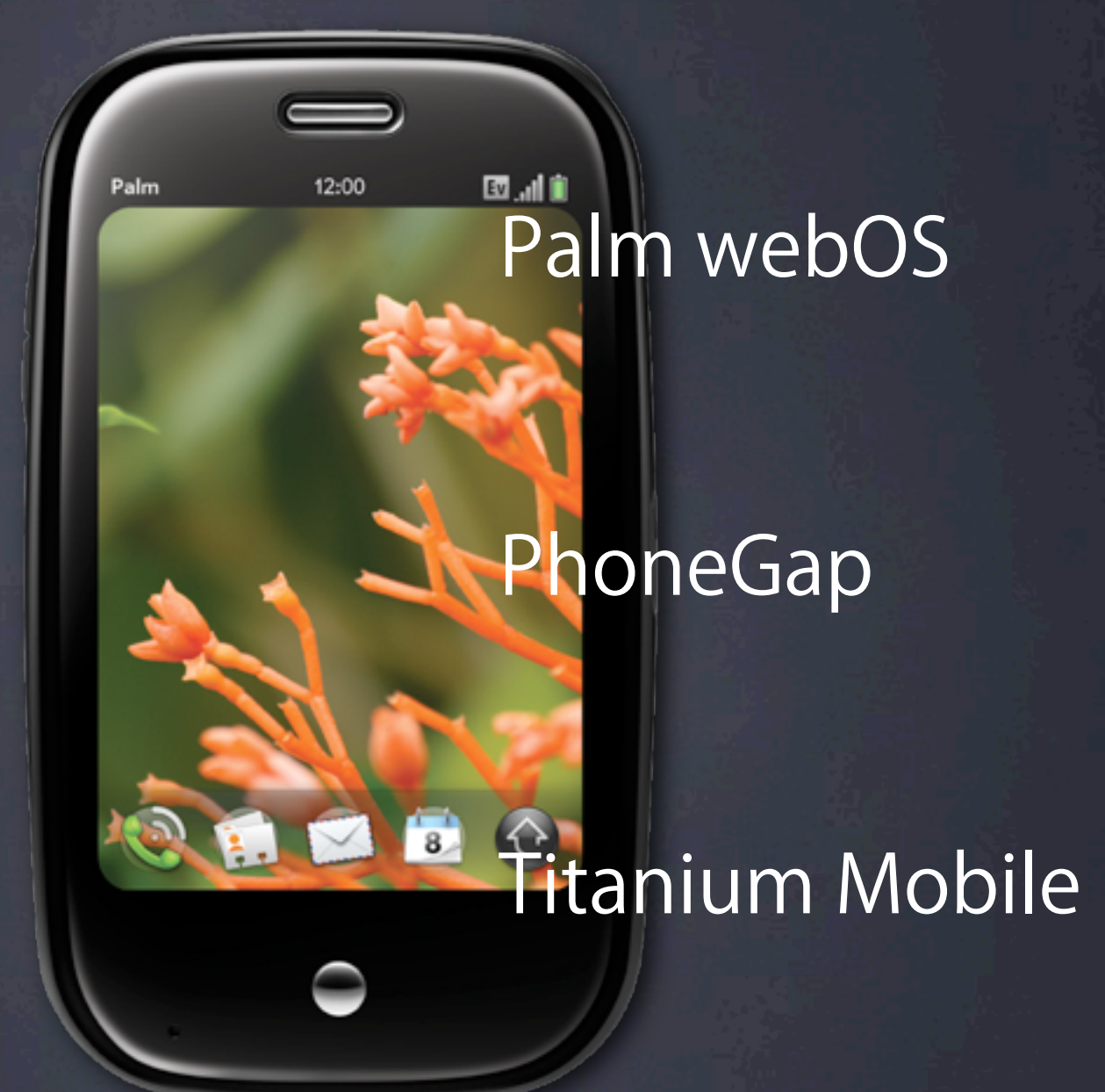

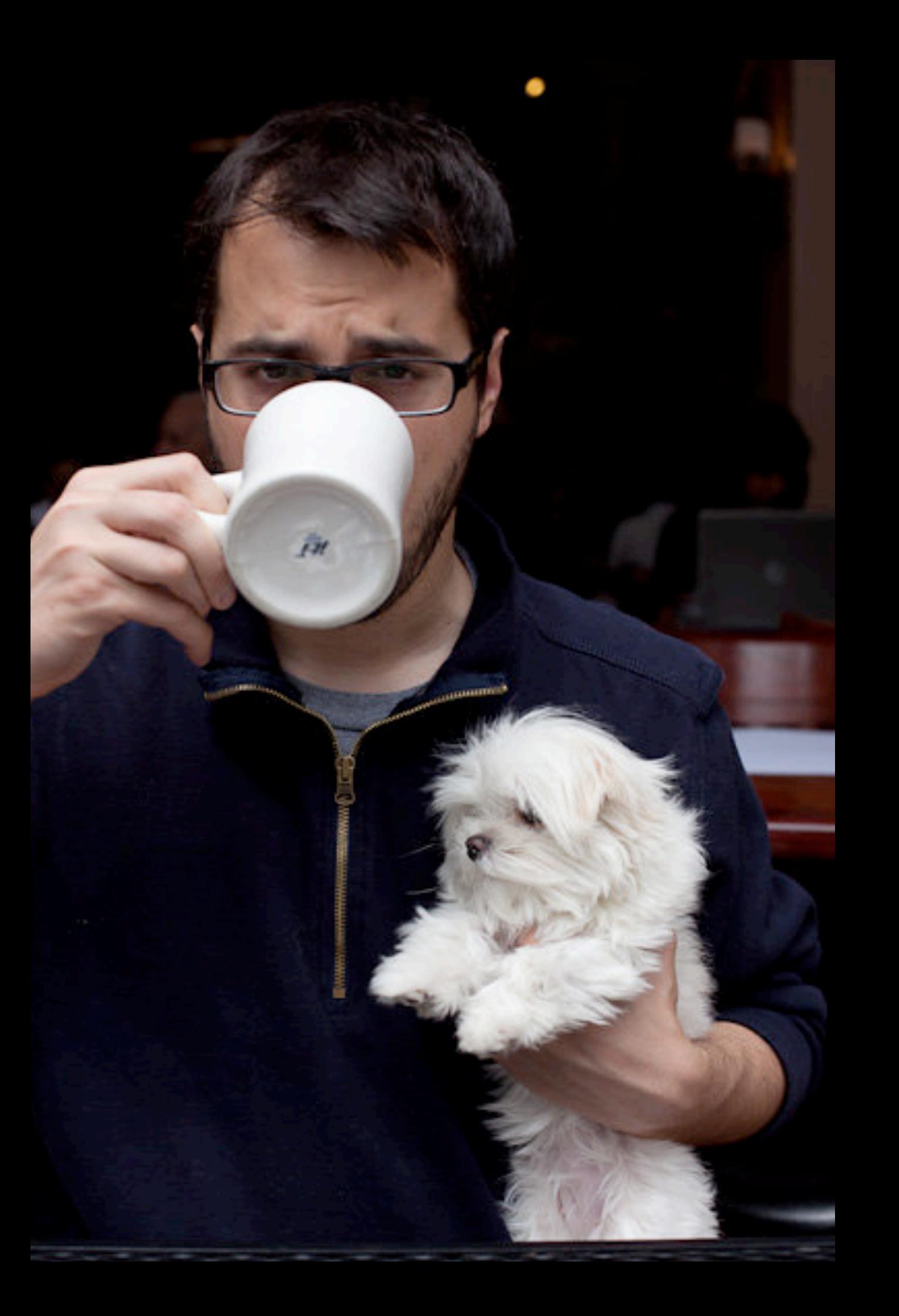

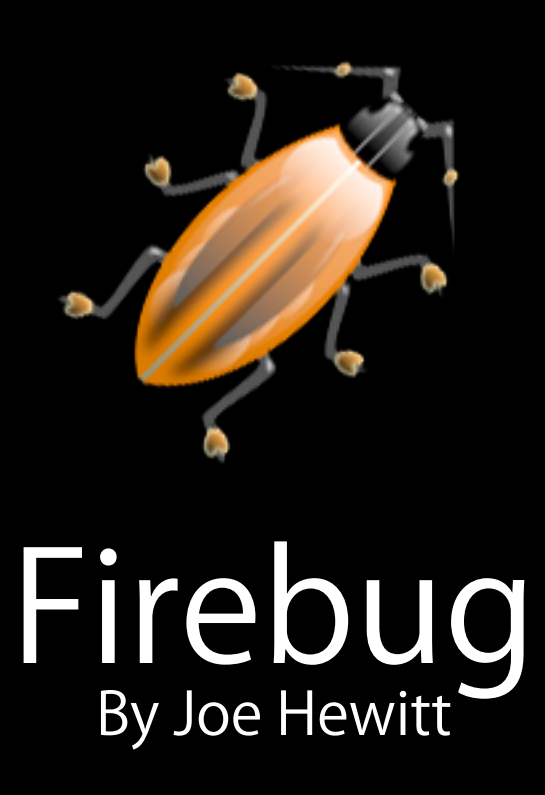

Yes, that Joe Hewitt

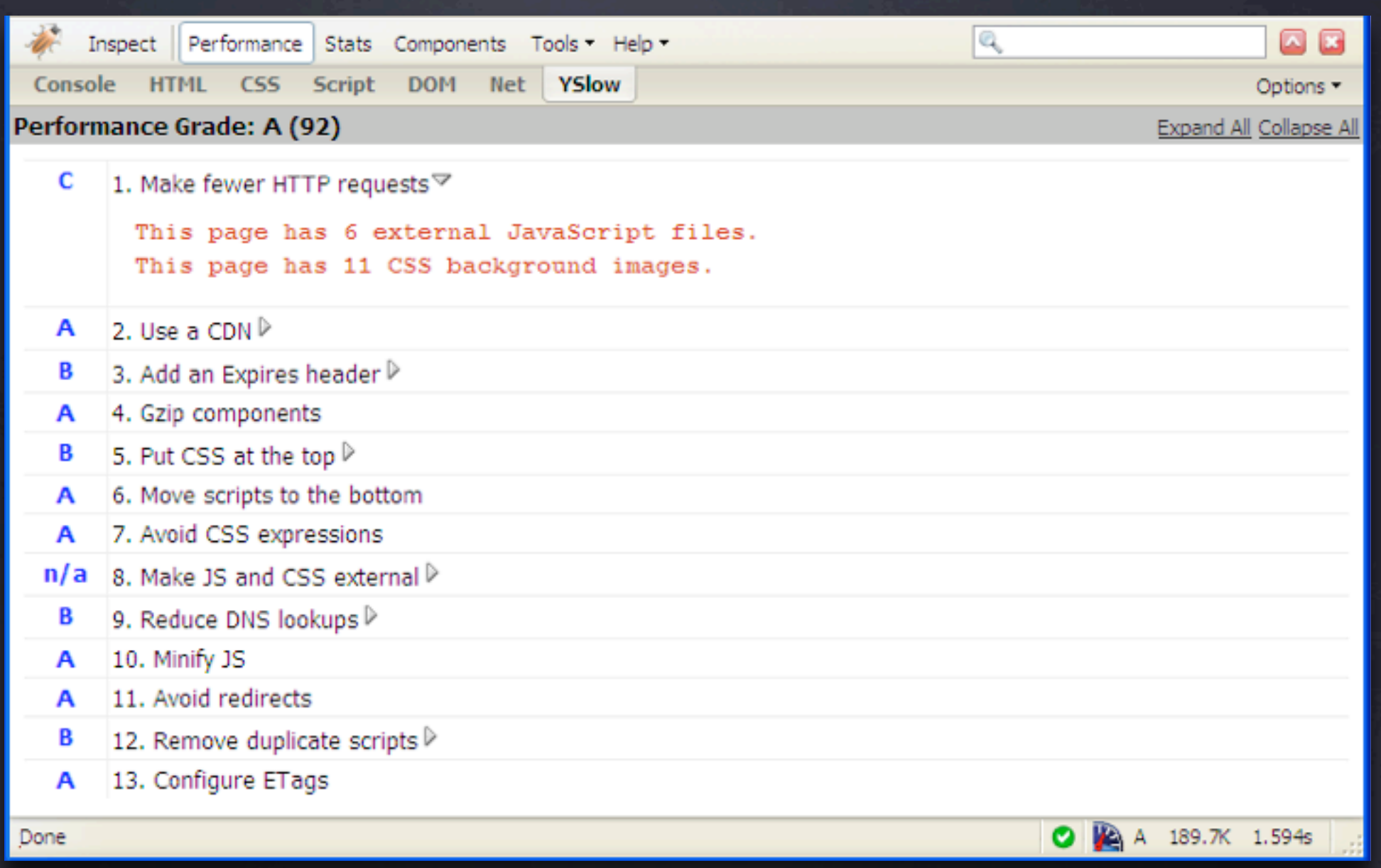

### Firebug Plug-ins YSlow, FirePHP, Pixel Perfect, Firebug Code Coverage, FireUnit

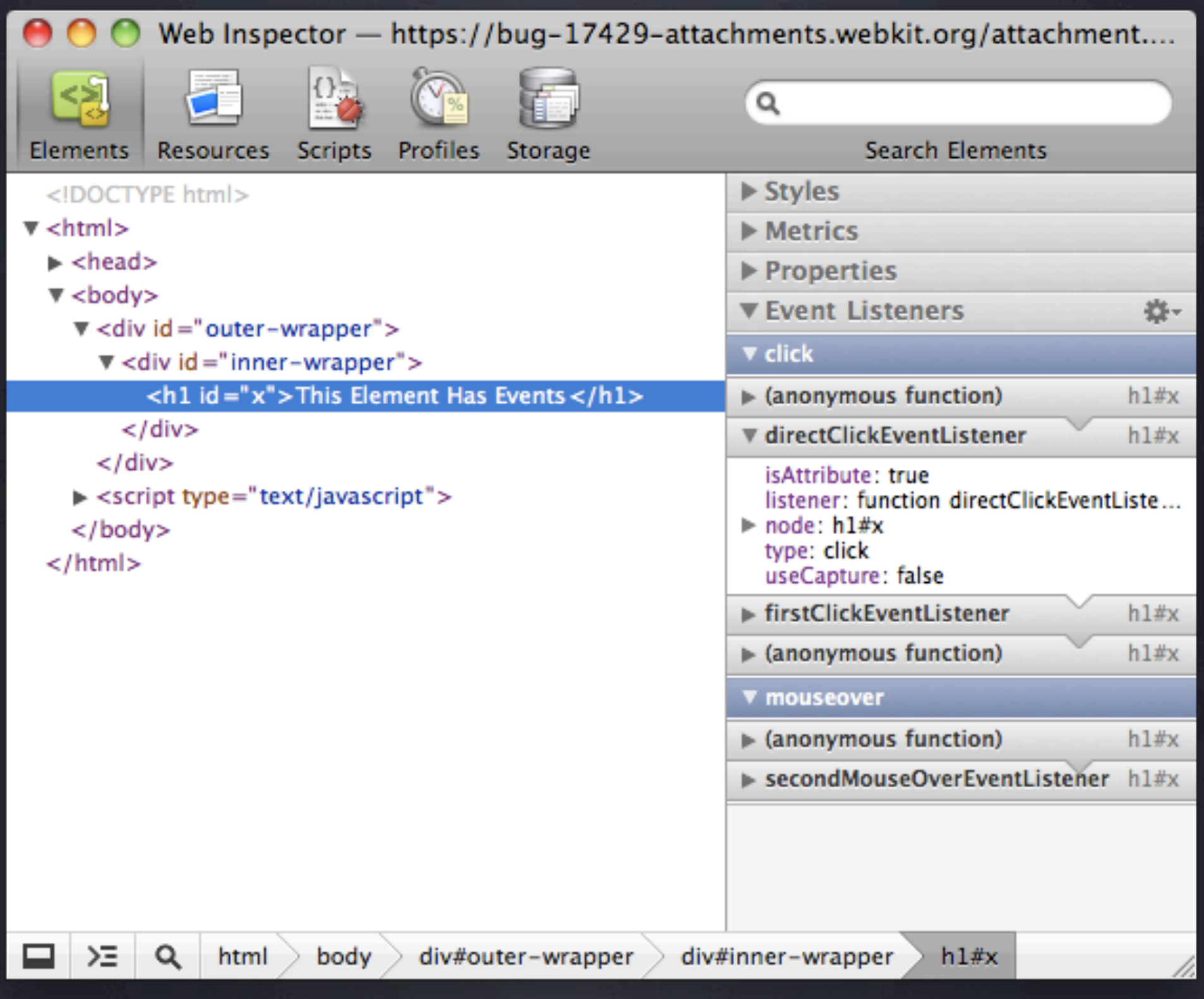

### WebKit Inspector Now with event listeners, show colors, and much more

![](_page_57_Picture_4.jpeg)

## Heap Explorer

![](_page_58_Picture_10.jpeg)

Stats for nerds

End process

Task Manager

![](_page_59_Picture_0.jpeg)

# V8 JSON Debugging Protocol

# "Scope" Debugging Protocol

![](_page_59_Picture_3.jpeg)

# "Crossfire" Debugging Protocol

Google Group: WebDebugProtocol

![](_page_60_Picture_0.jpeg)

### Atul Varma's Memory Profiler:

### **Memory Profiler**

Please click on a tab below to profile its memory use.

- file:///Users/varmaa/Documents/blah.html
- Memory Profiler

Or, click on a snapshot below to view a previous profile.

- Snapshot of "file:///Users/varmaa/Documents/blah.html" at 14:12:44
- Snapshot of "file:///Users/varmaa/Documents/blah.html" at 14:12:47

#### **Window Information**

This list includes the page itself and any iframes contained within it.

![](_page_60_Picture_49.jpeg)

#### **Object Information**

The "shape" of an object is just a list of its properties. Because JavaScript doesn't has concrete notion of classes, shape detection is the most we can do to categorize objection.

![](_page_60_Picture_50.jpeg)

#### Native Class Information

The native class of a JavaScript object is the name given to the  $C/C++$  structure that

![](_page_61_Picture_0.jpeg)

![](_page_62_Picture_0.jpeg)

![](_page_63_Picture_0.jpeg)

![](_page_64_Picture_0.jpeg)

![](_page_65_Picture_0.jpeg)

#### **Great Widgets**

![](_page_66_Picture_70.jpeg)

*IVEVE EV*  $111$ 11  $iii =$ 

> r rugramming<br>Fr Model

Easy